# Chapter 1-Graphs are Everywhere

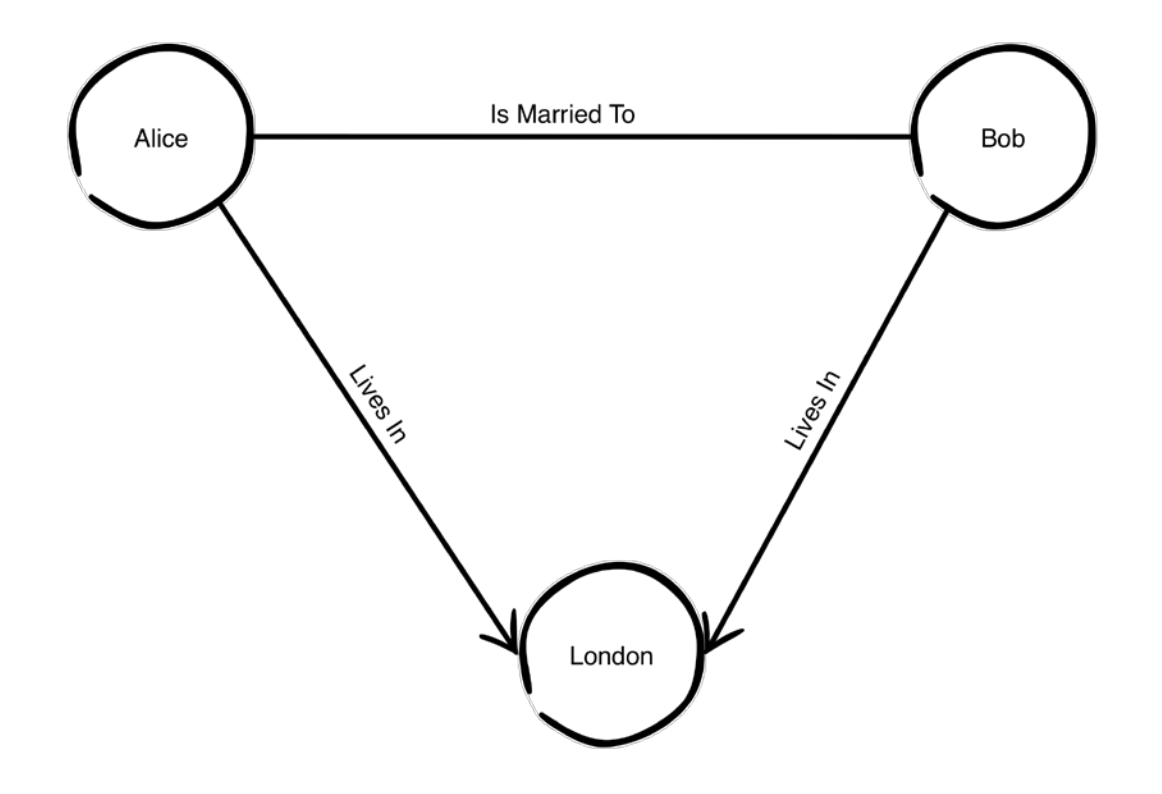

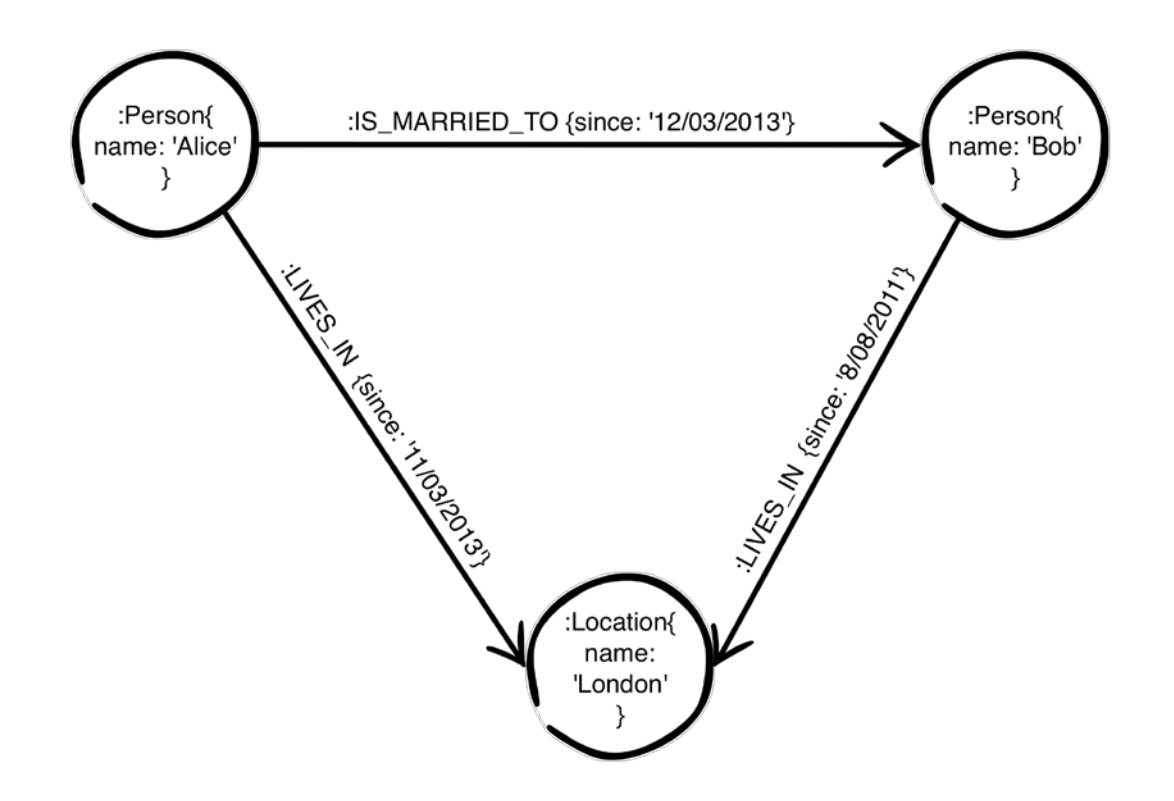

#### Chapter 2-Modeling Flights and Cities

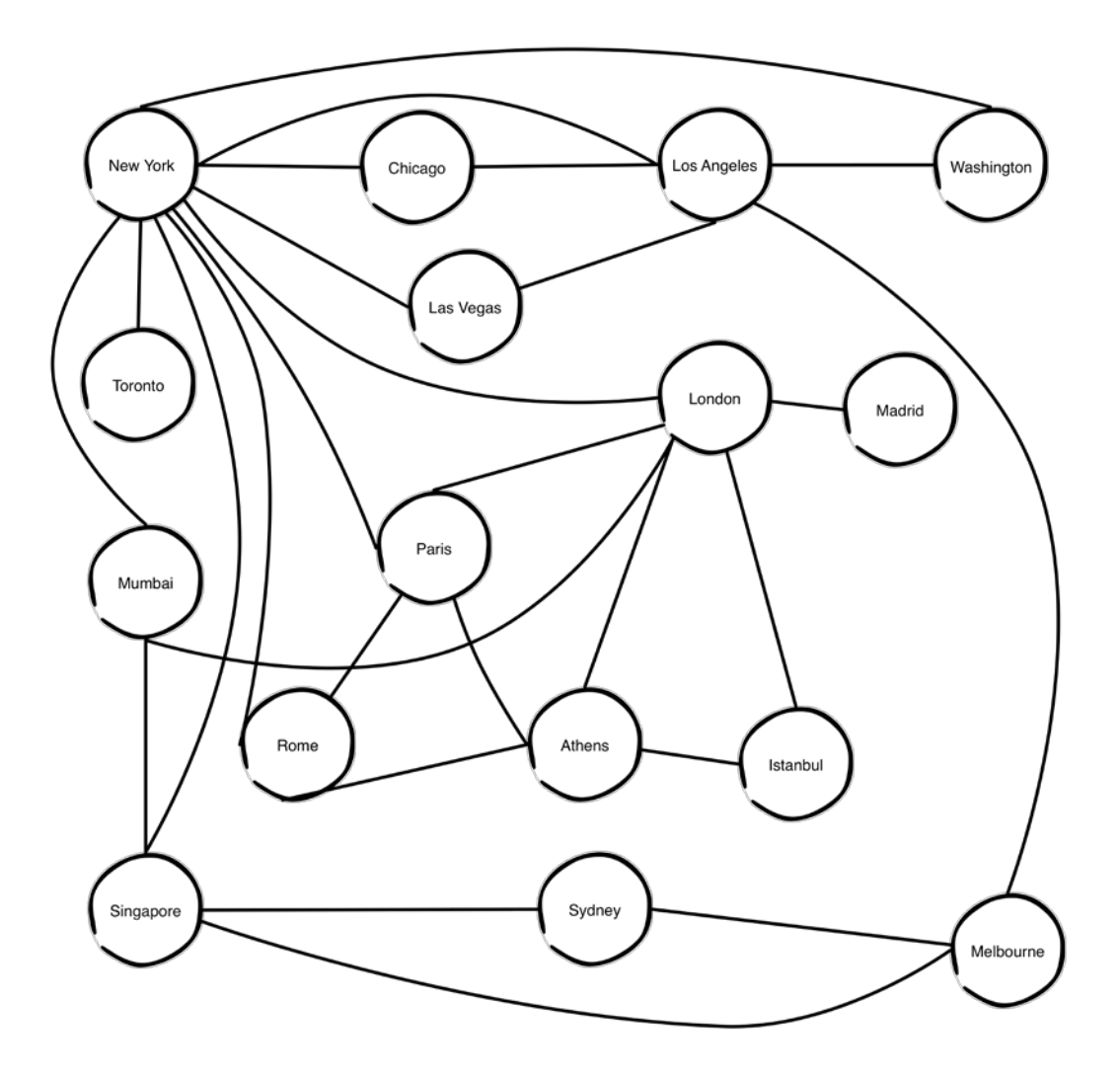

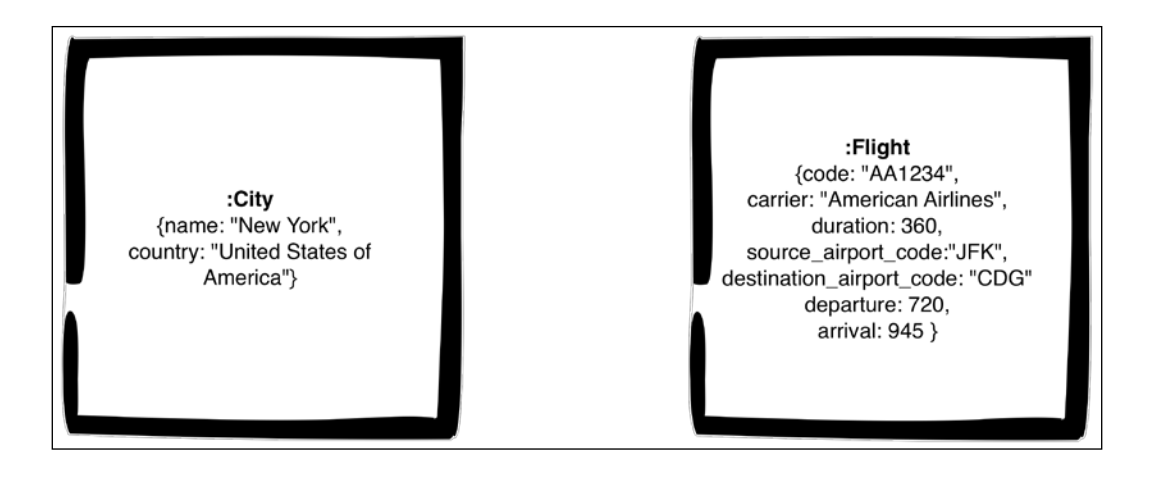

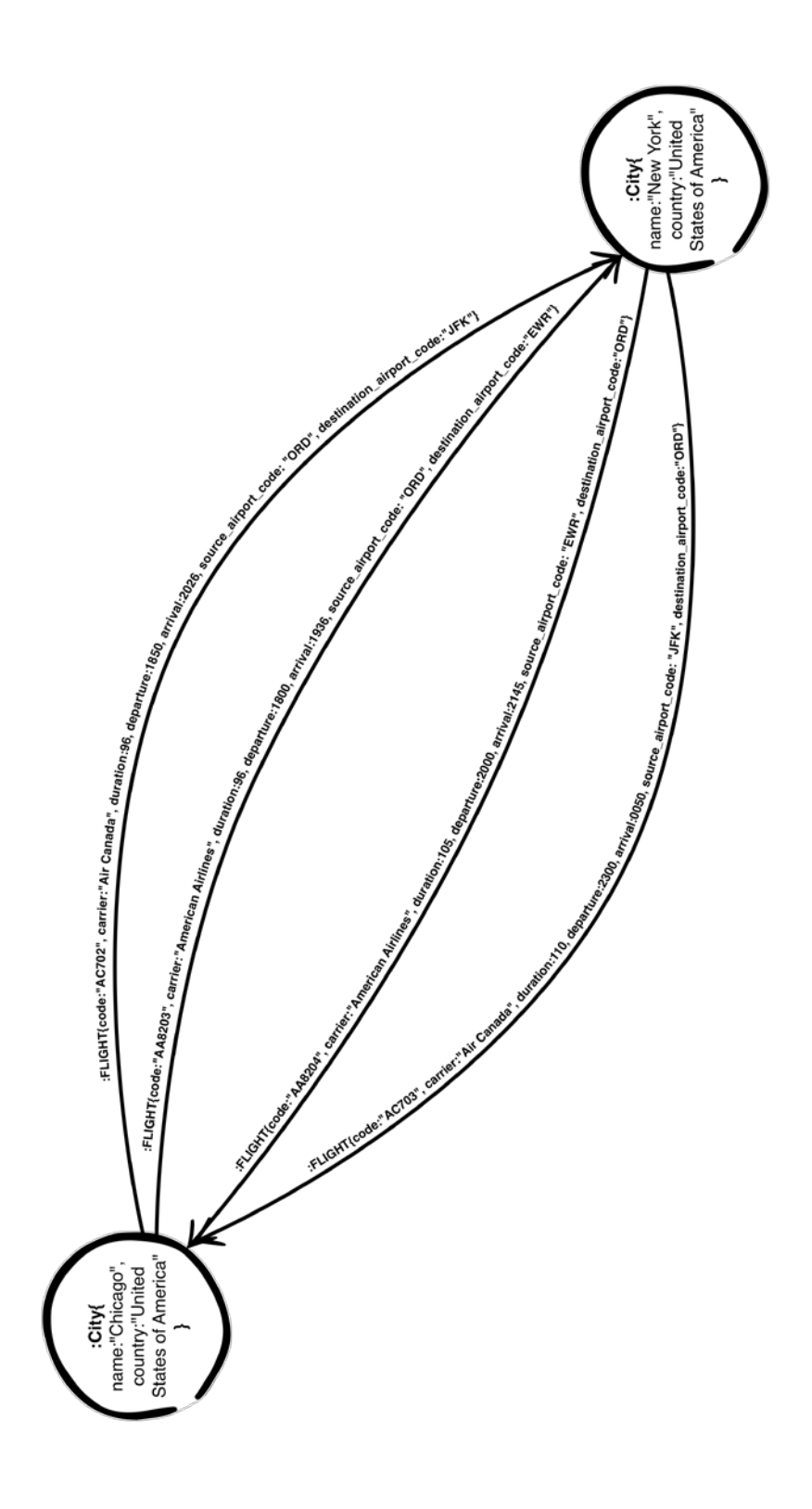

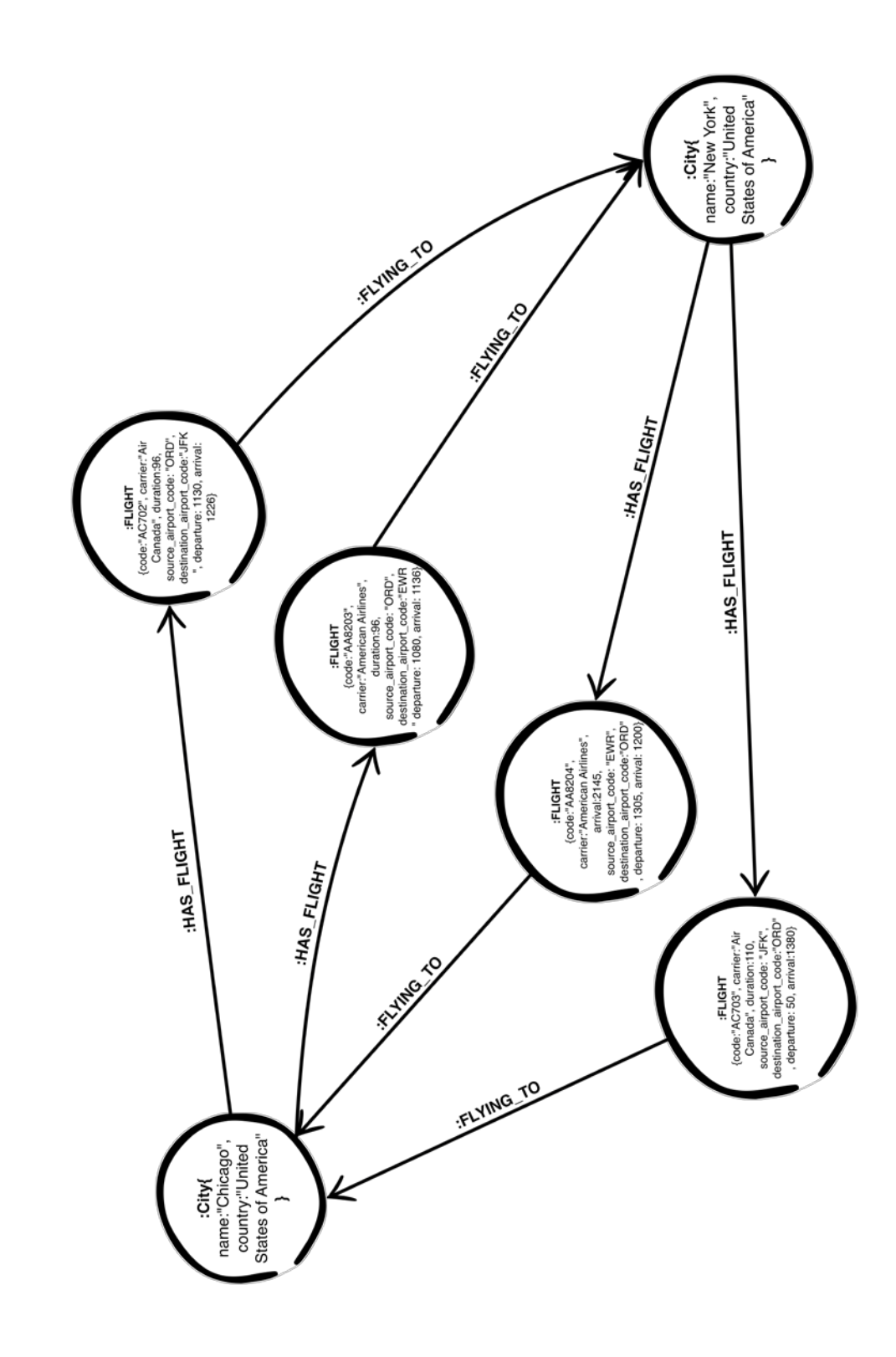

# Chapter 3 - Formulating an **Itinerary**

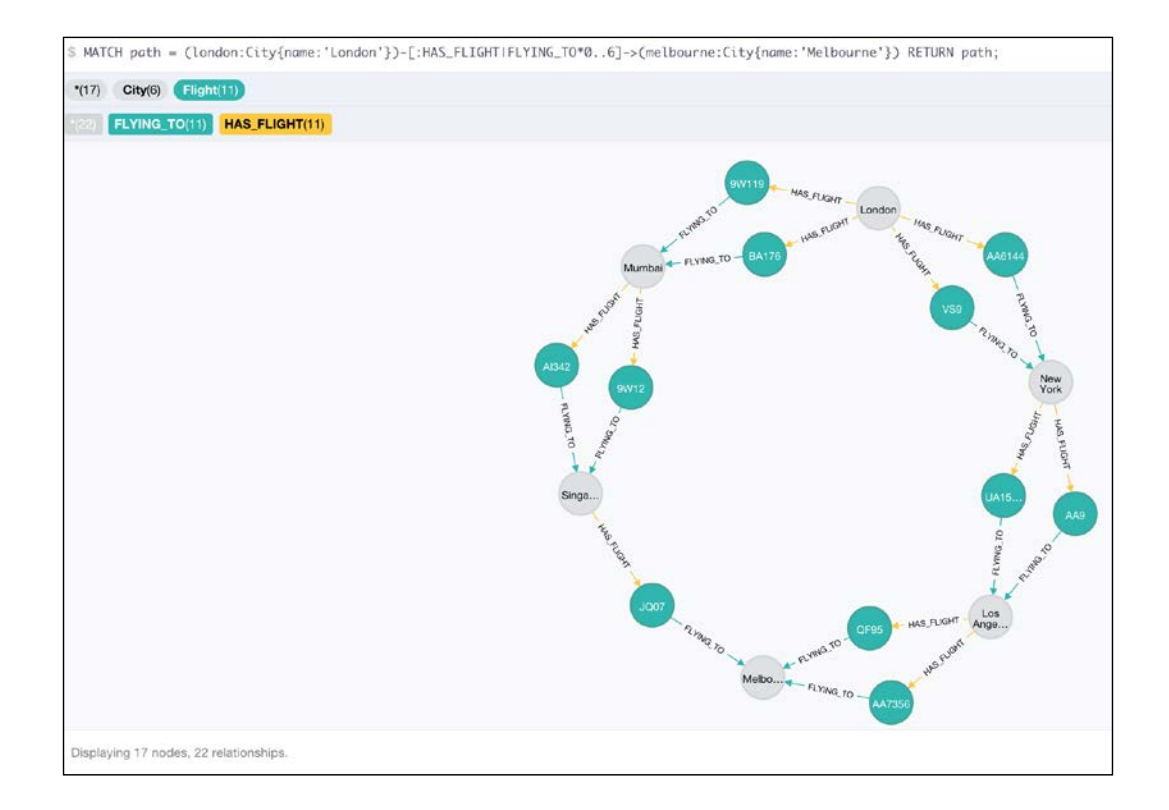

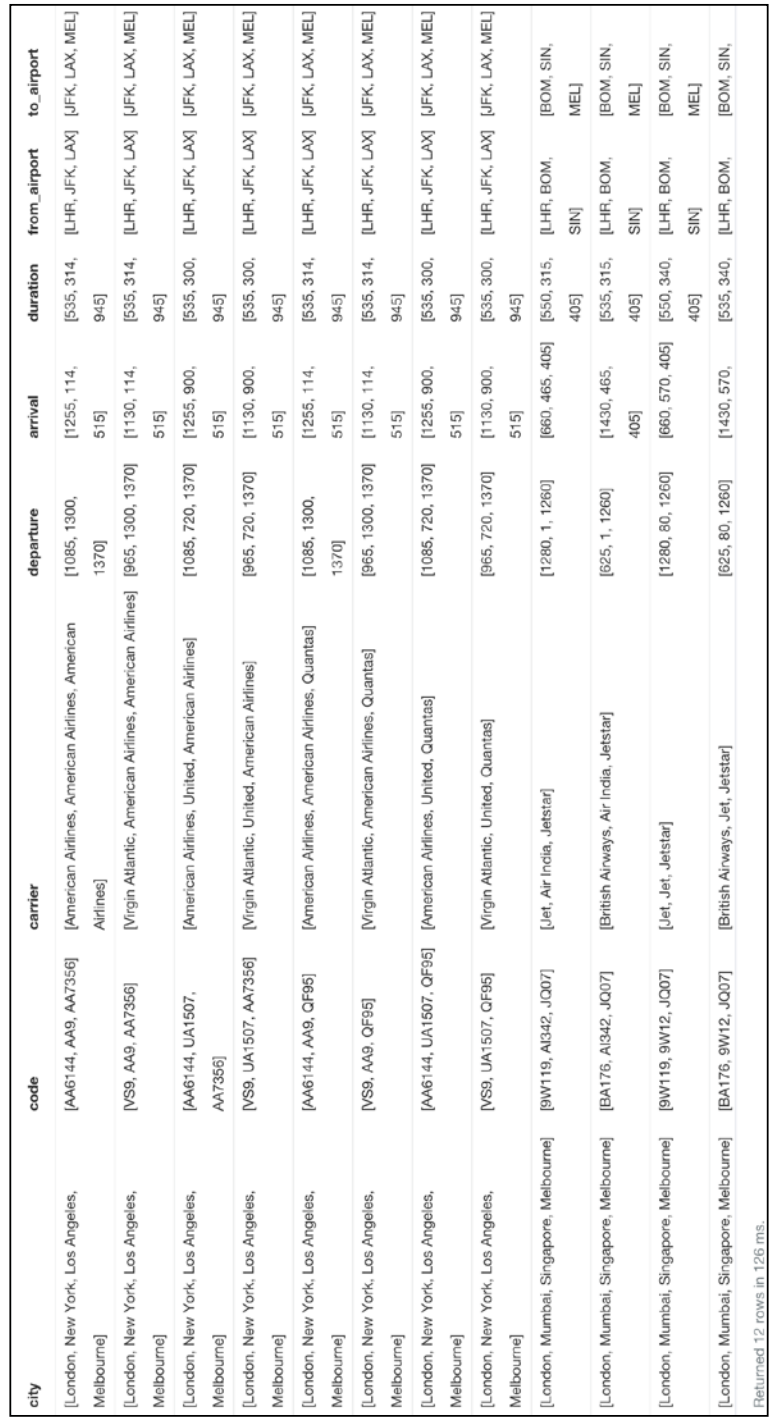

## Chapter 4 - Modeling Bookings and Users

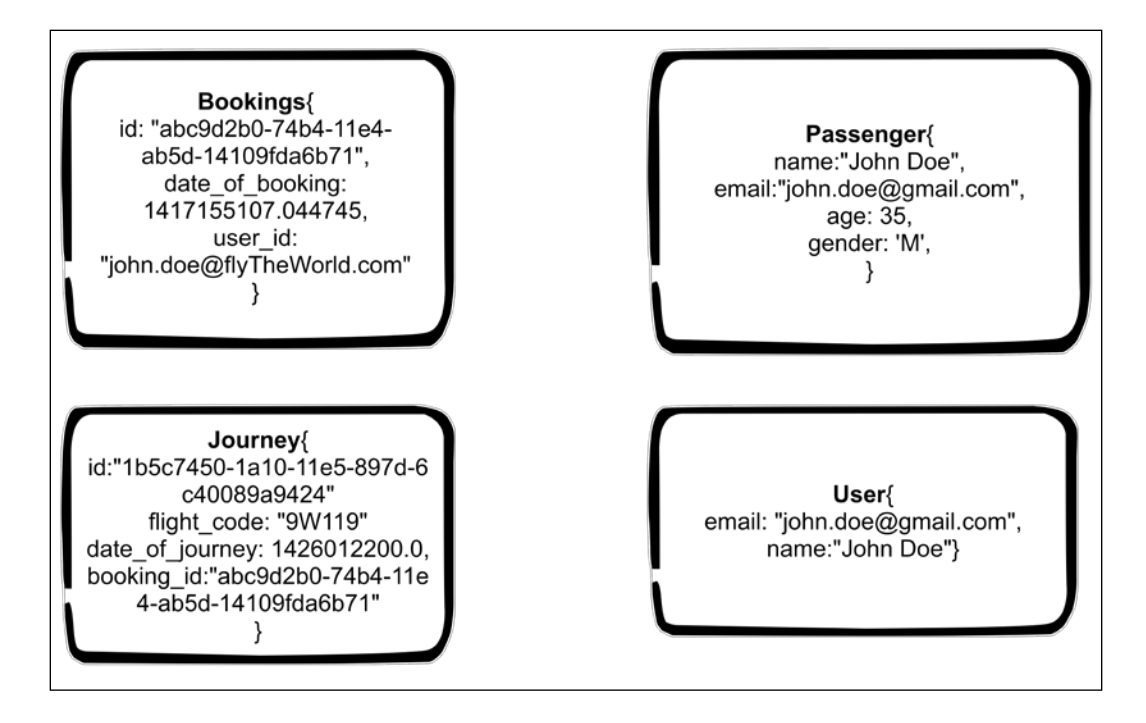

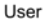

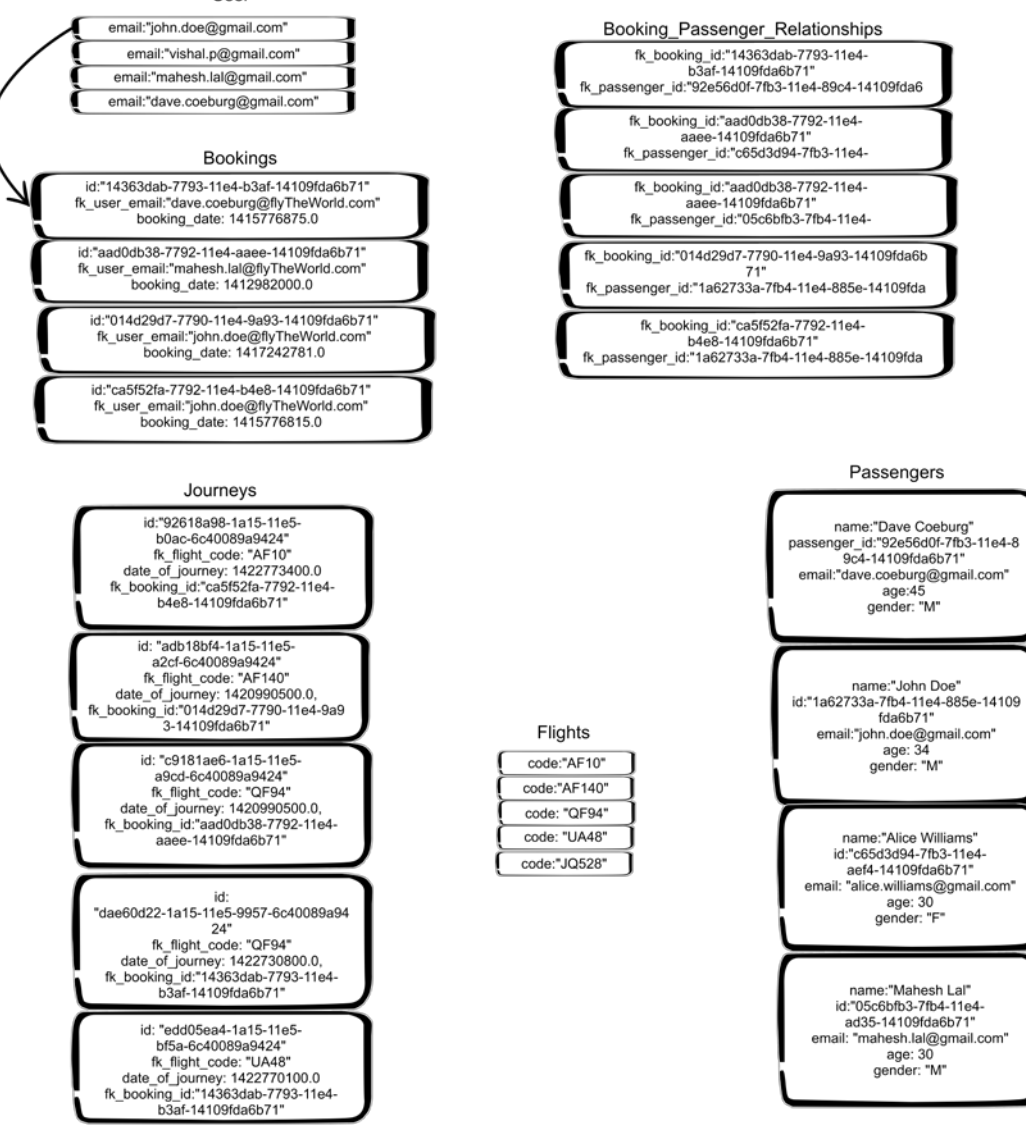

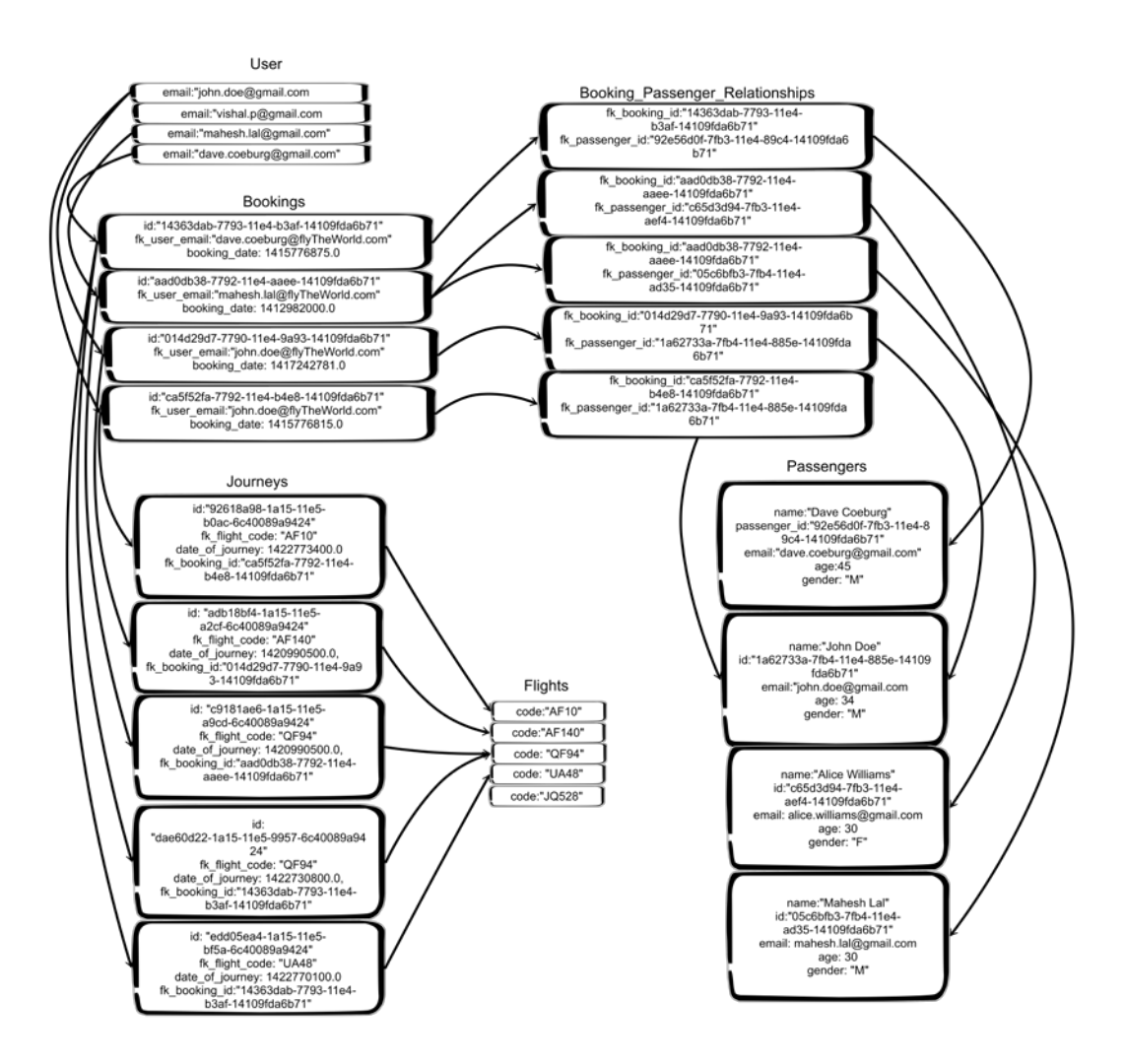

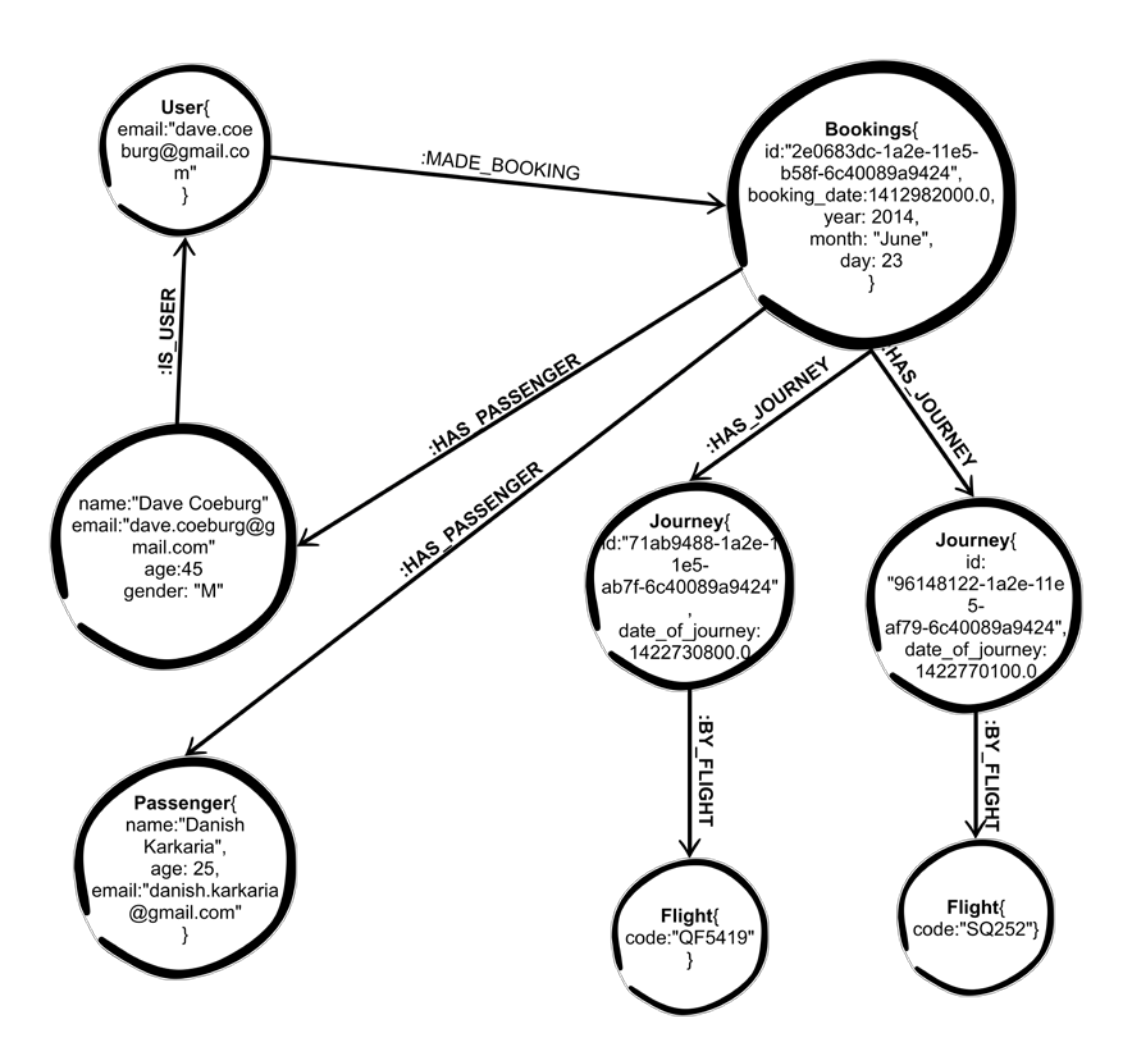

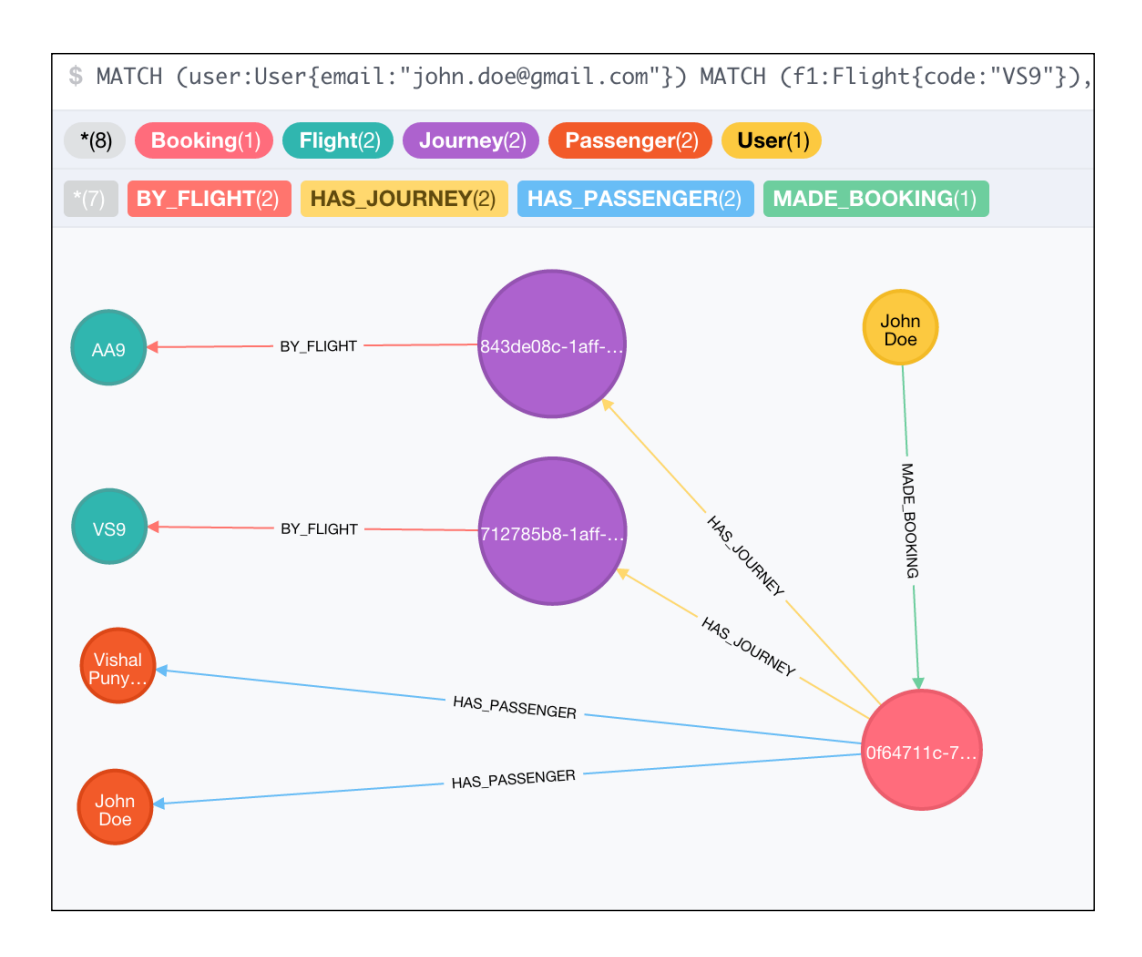

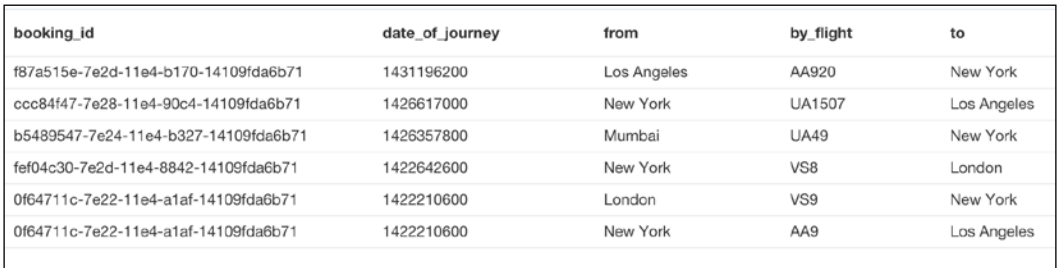

### Chapter 5 - Refactoring the Data Model

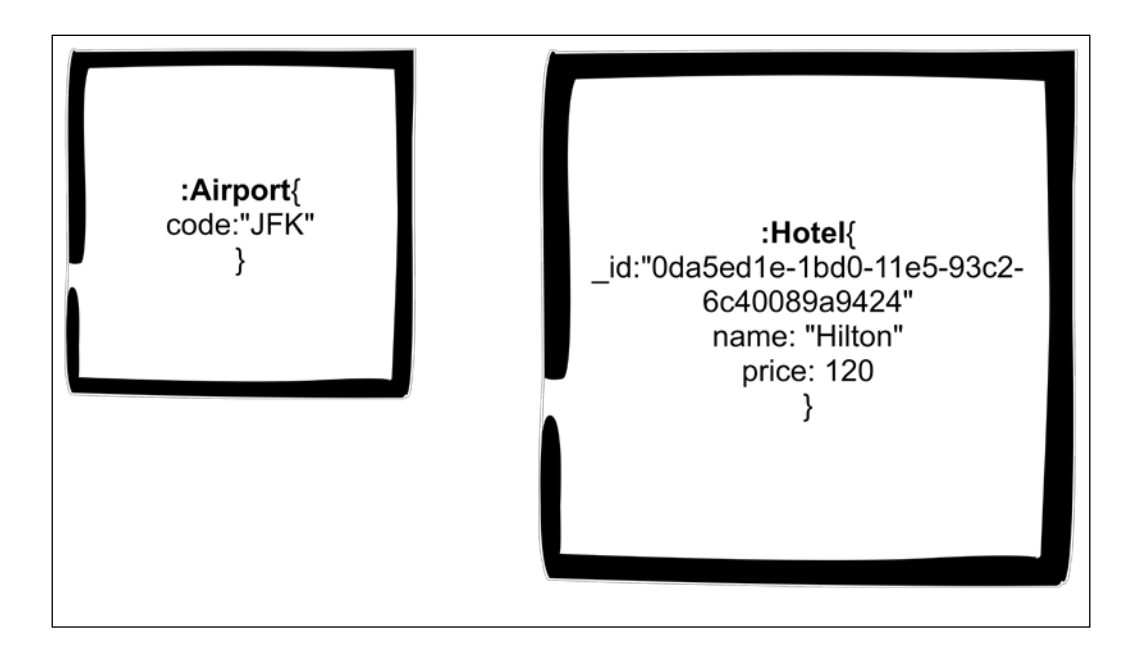

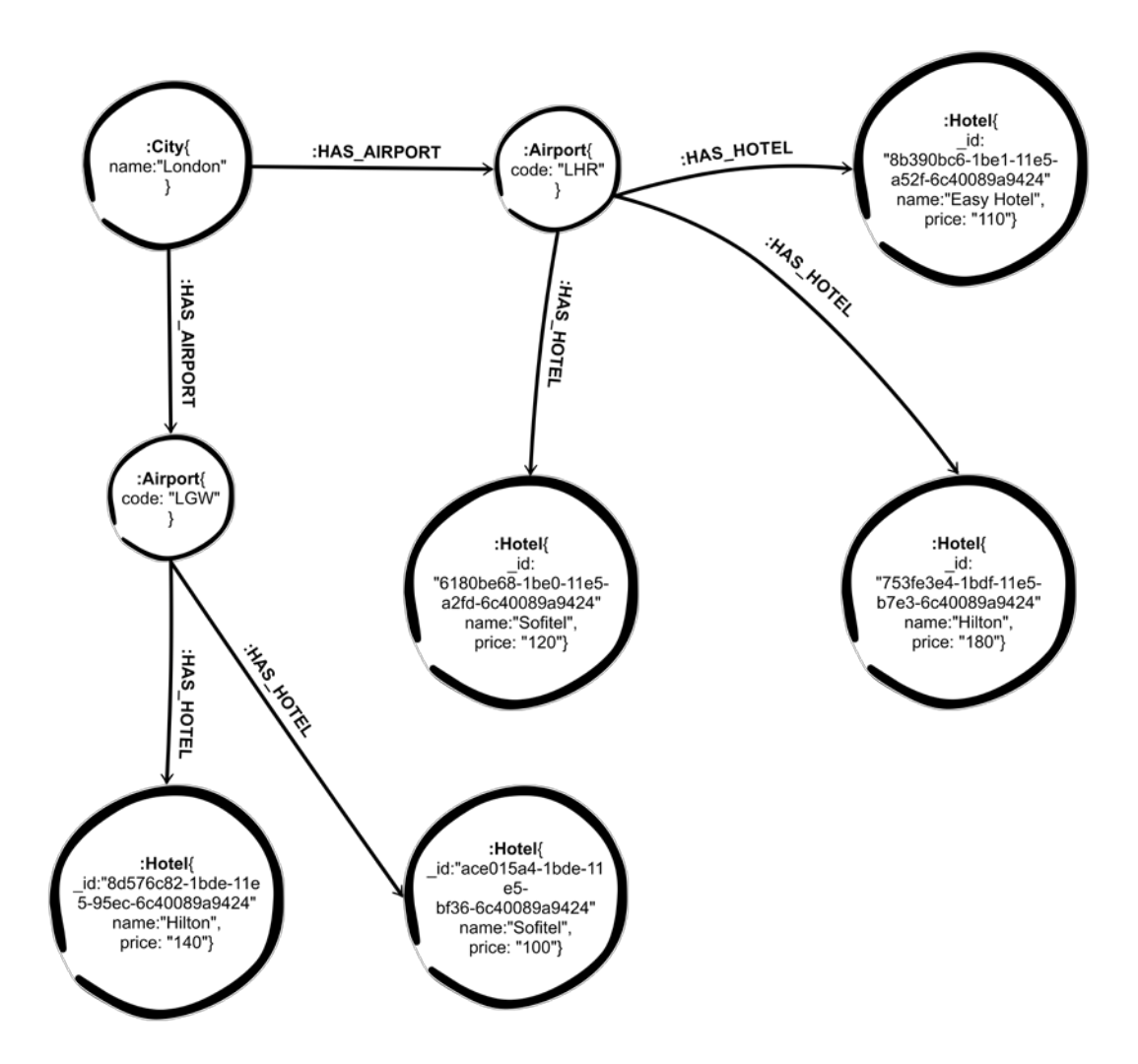

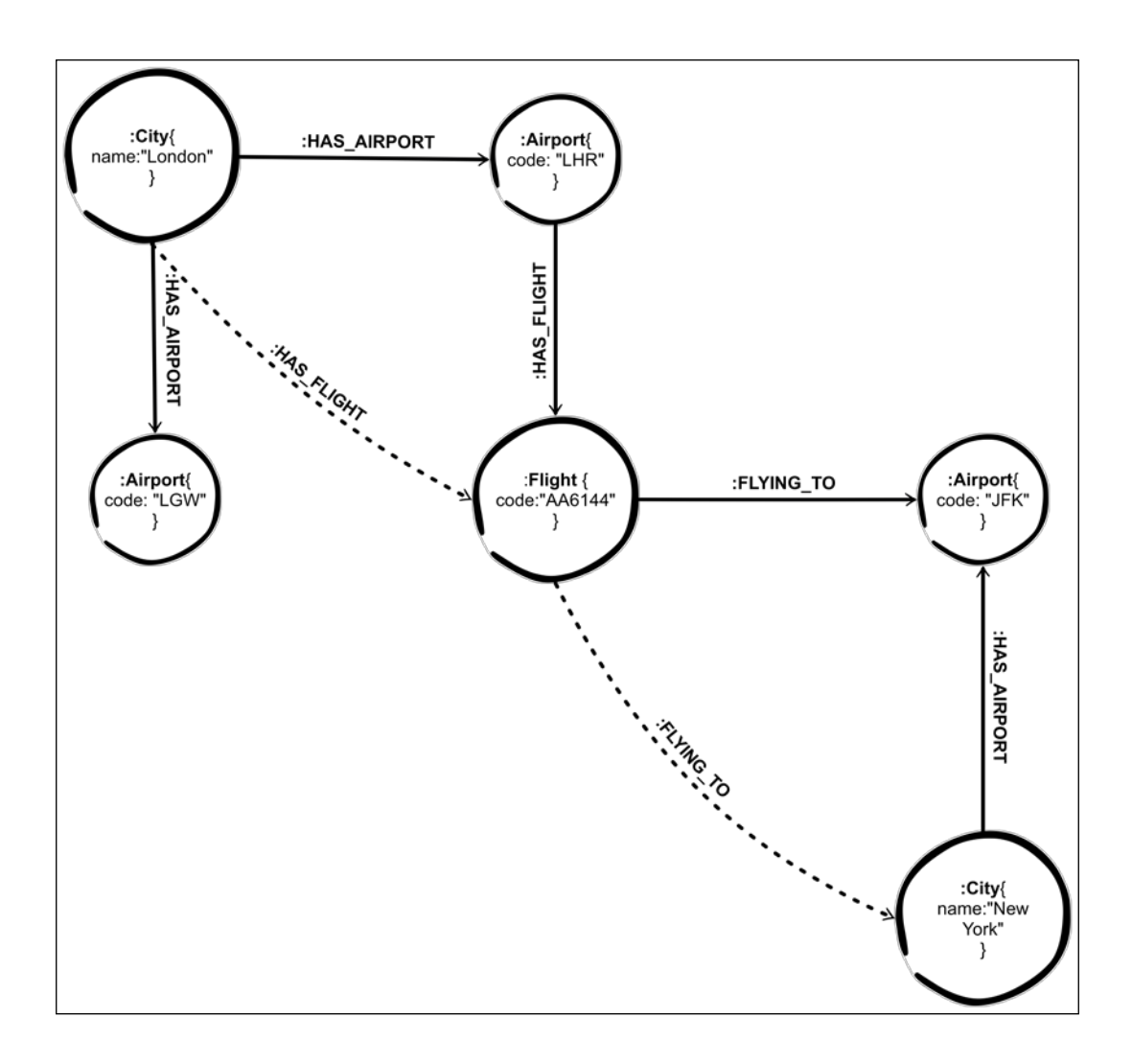

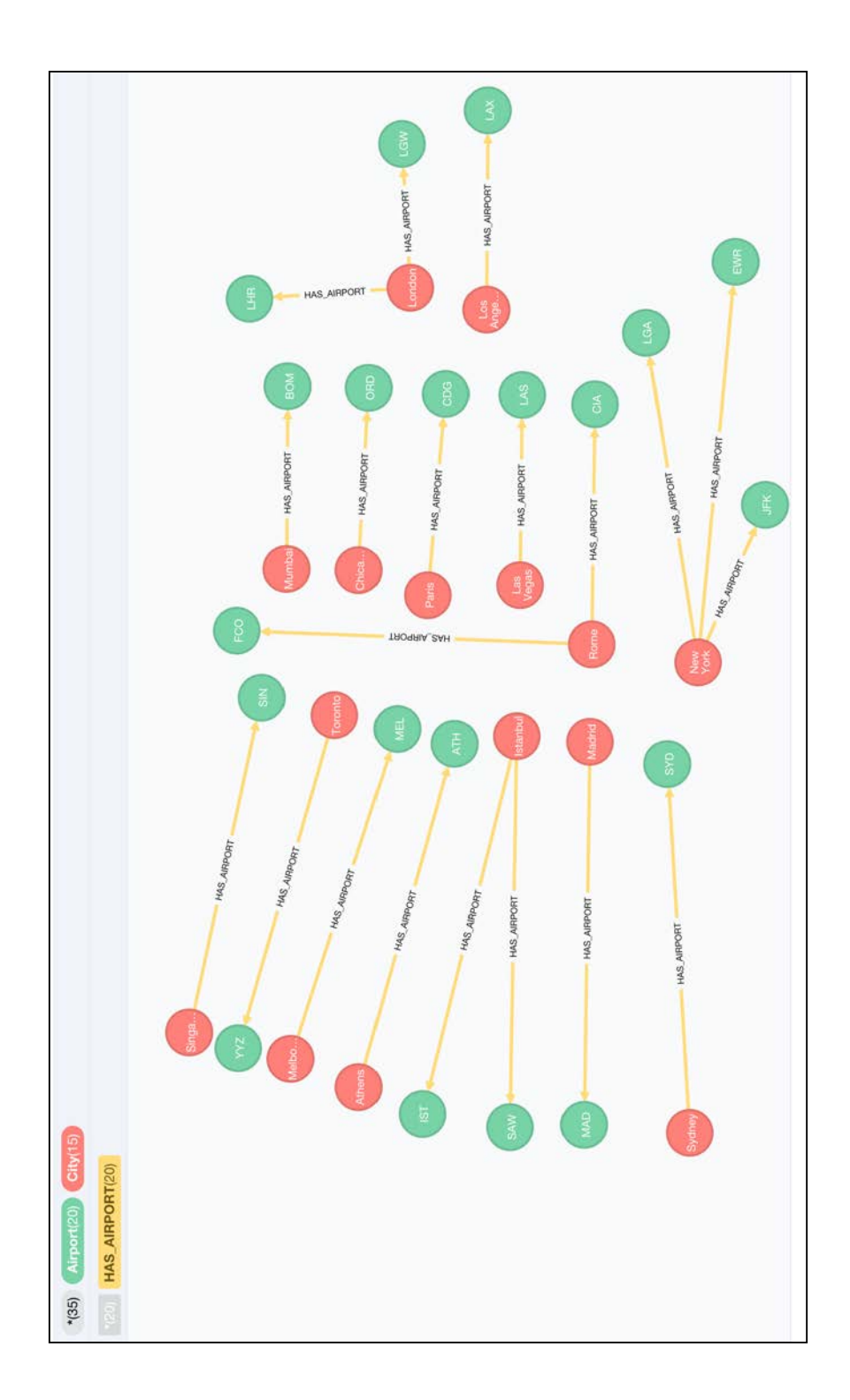

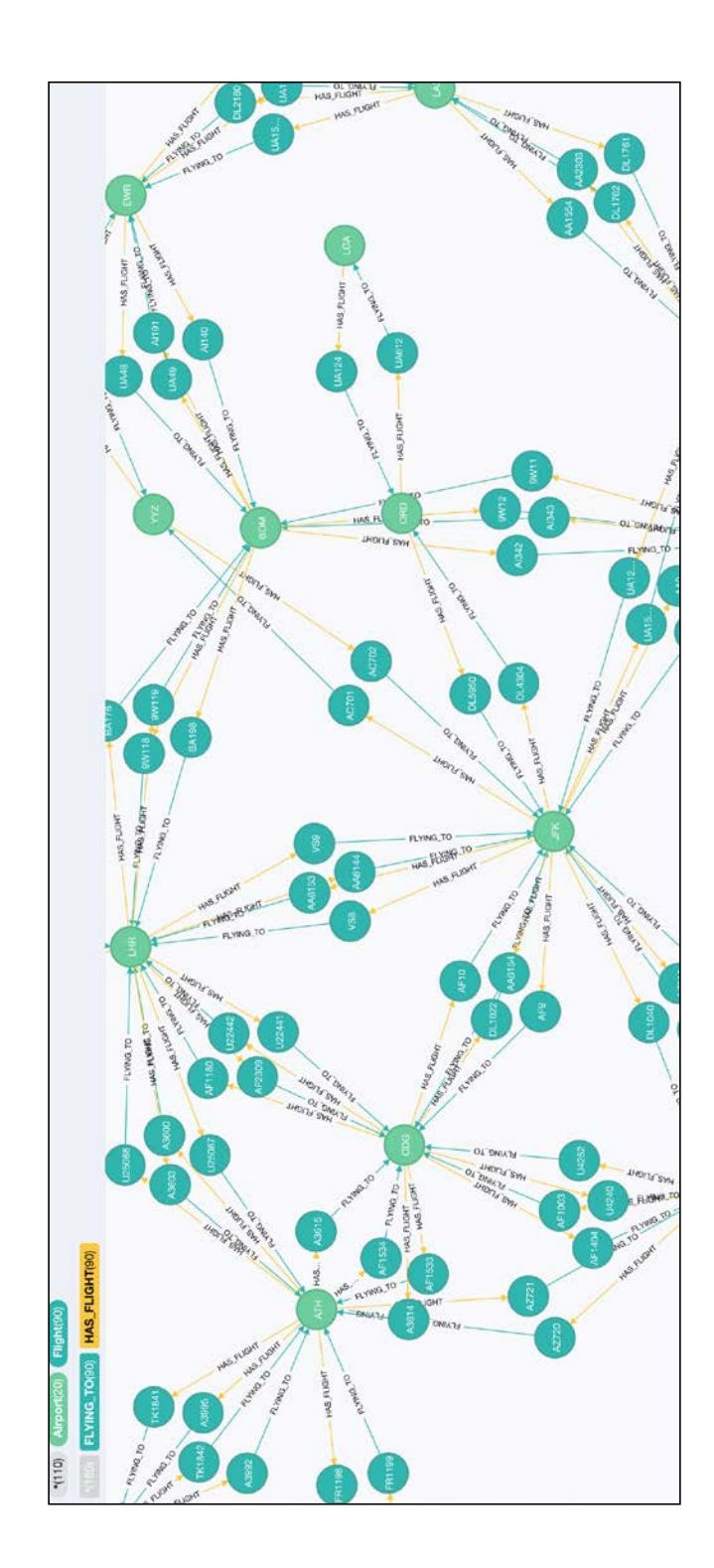

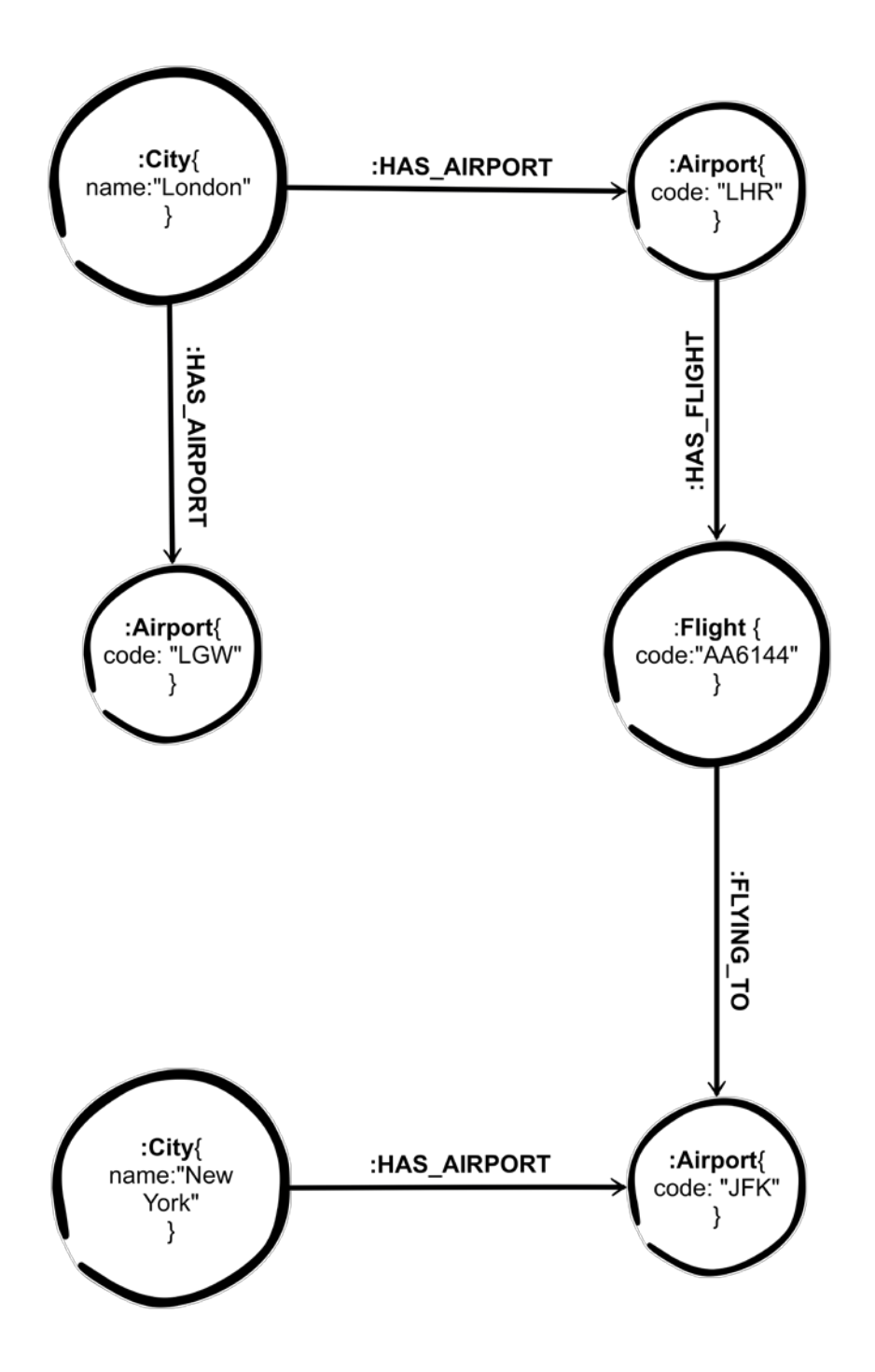

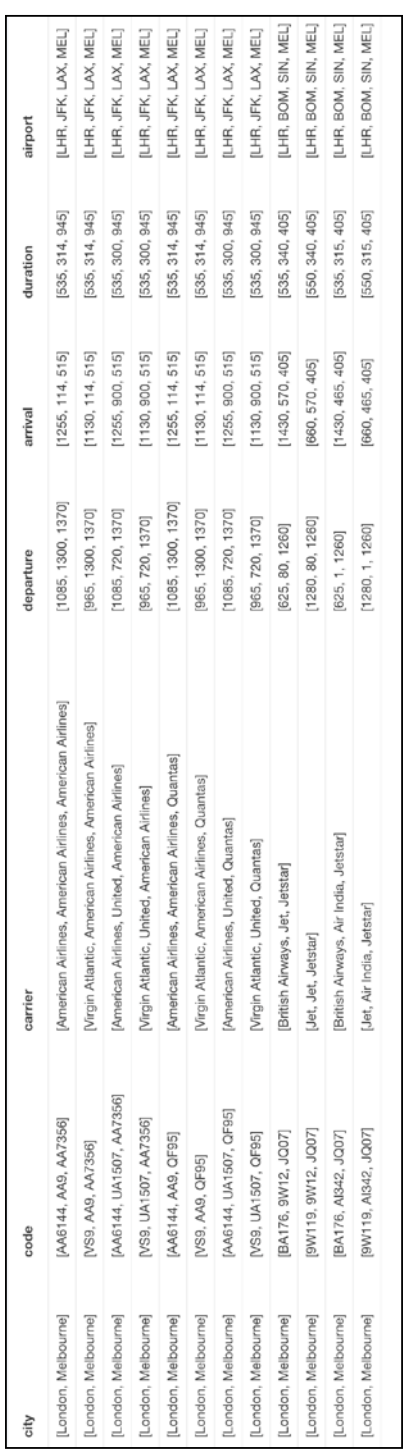

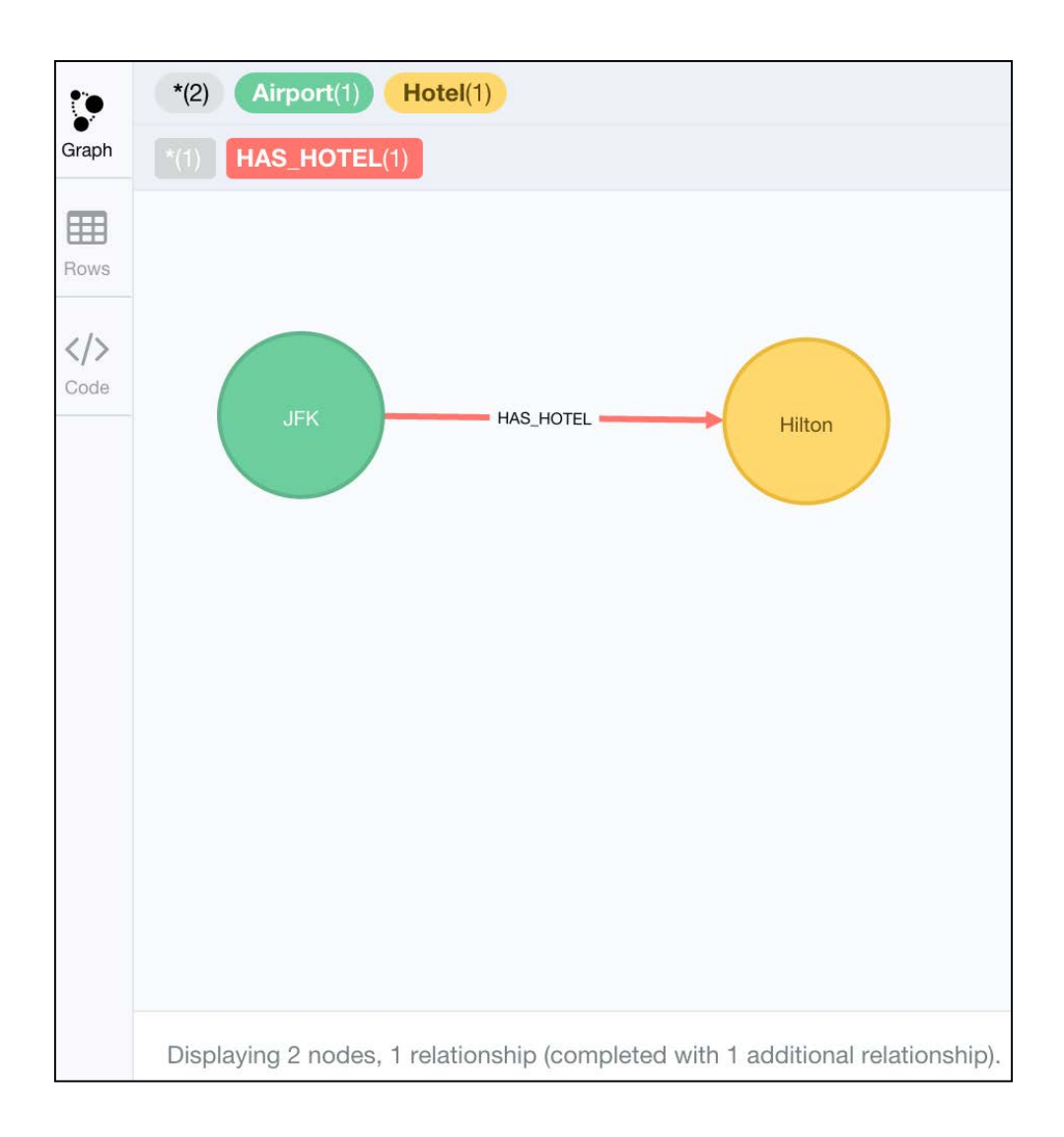

### Chapter 6 - Modeling Communication Chains

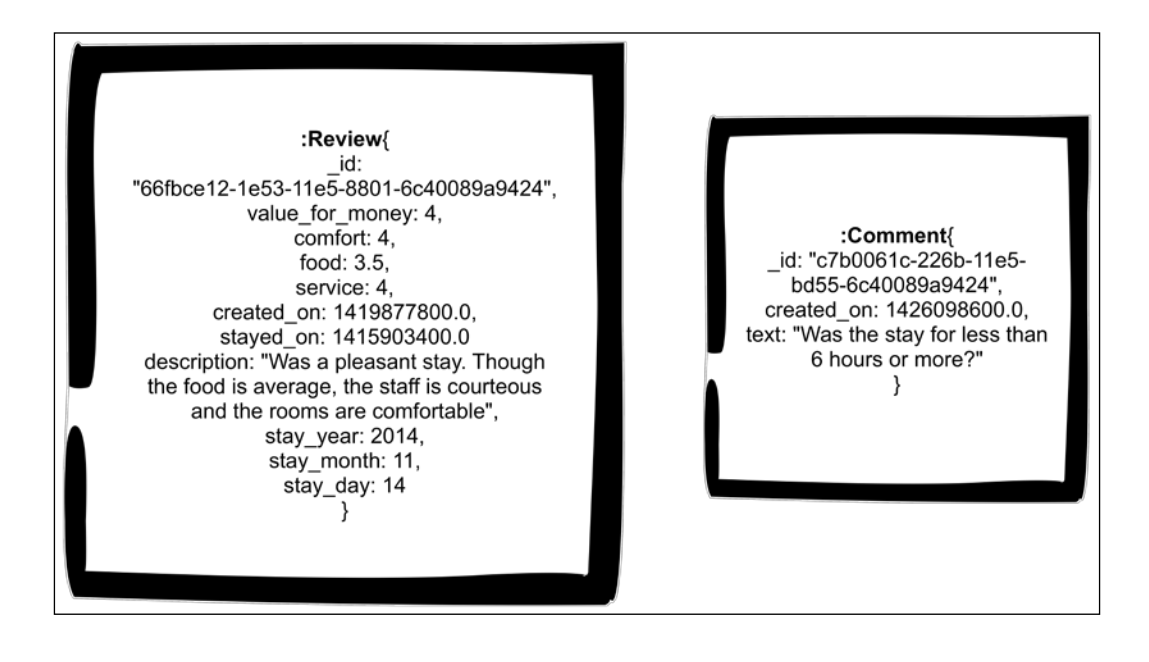

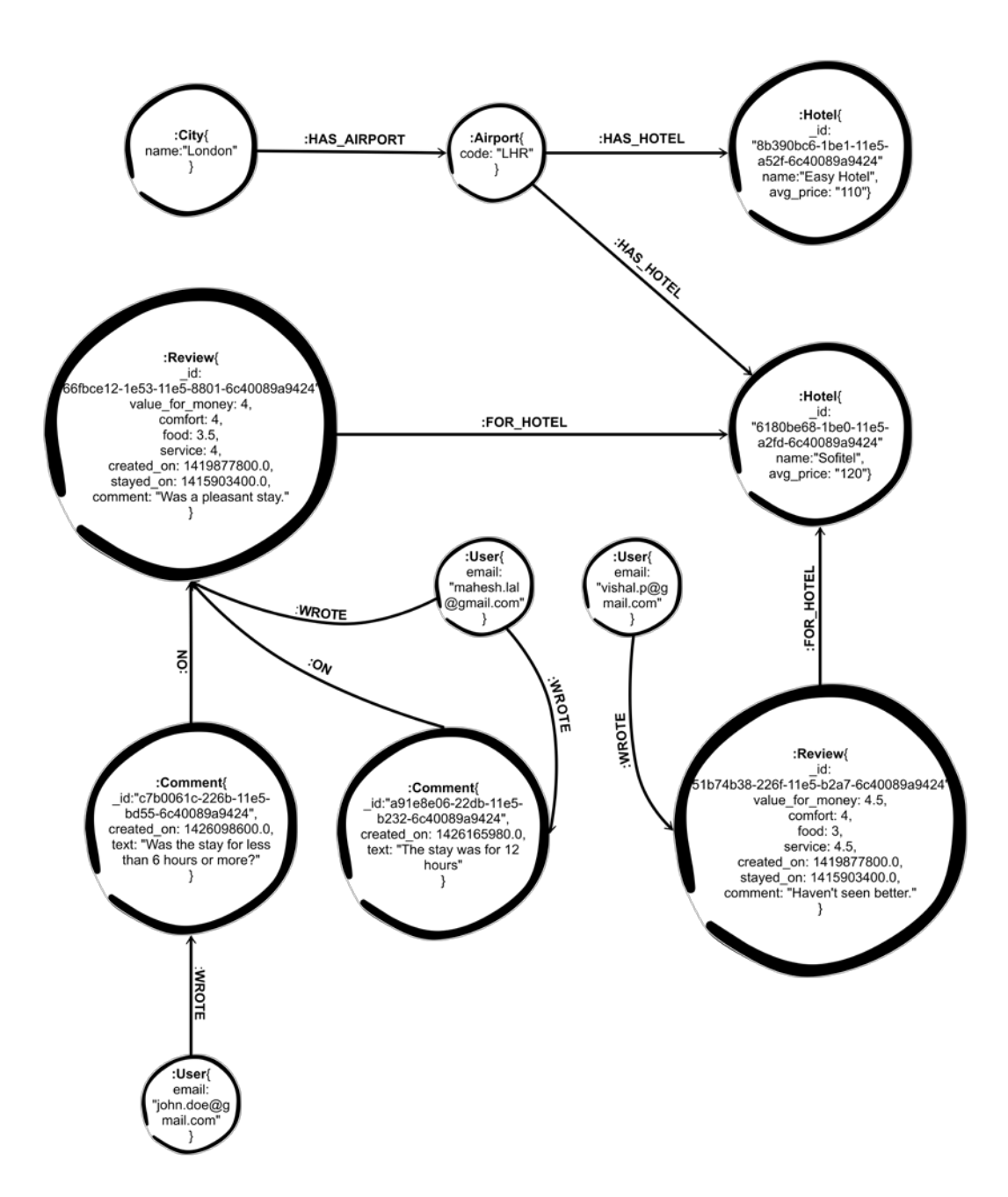

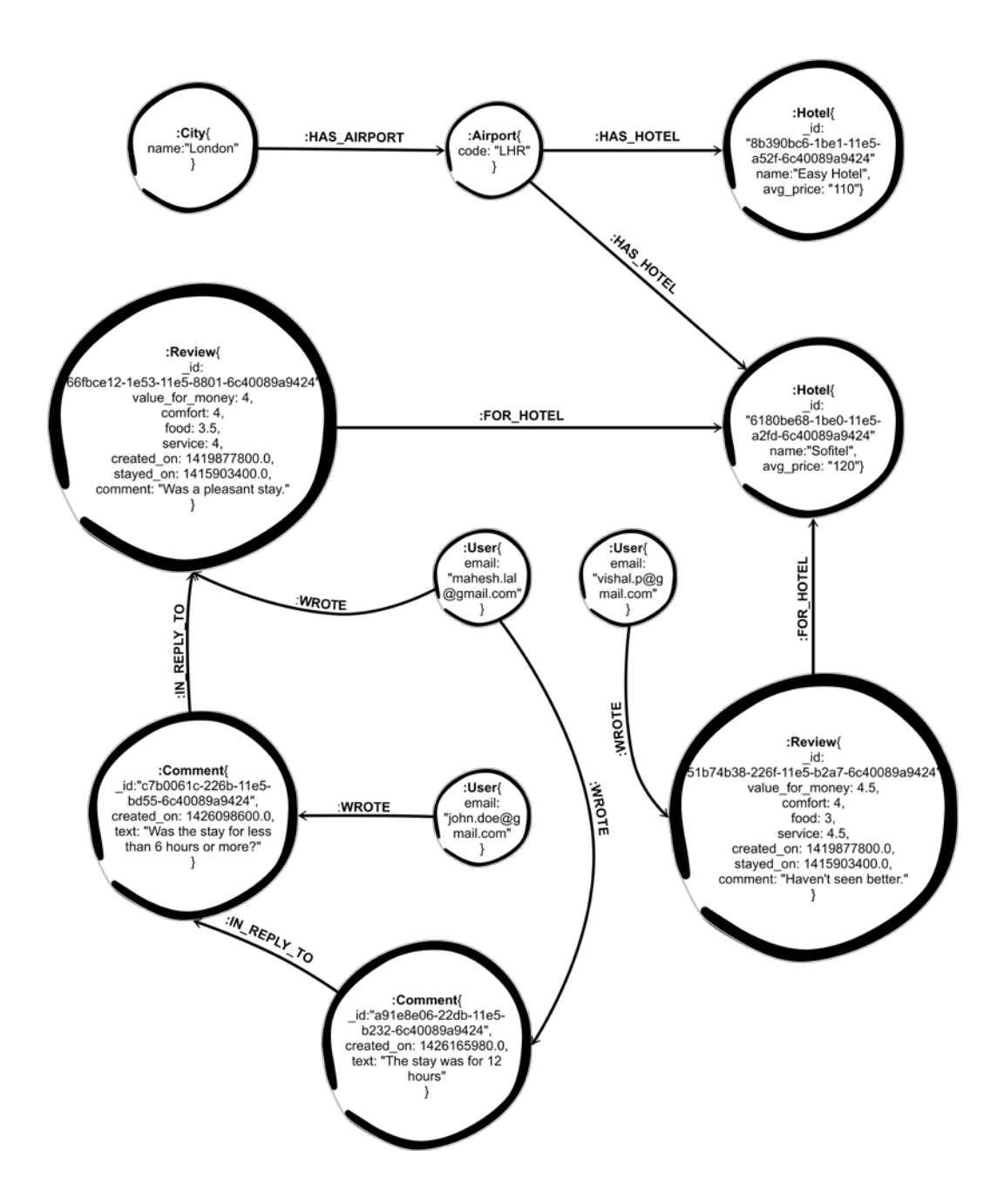

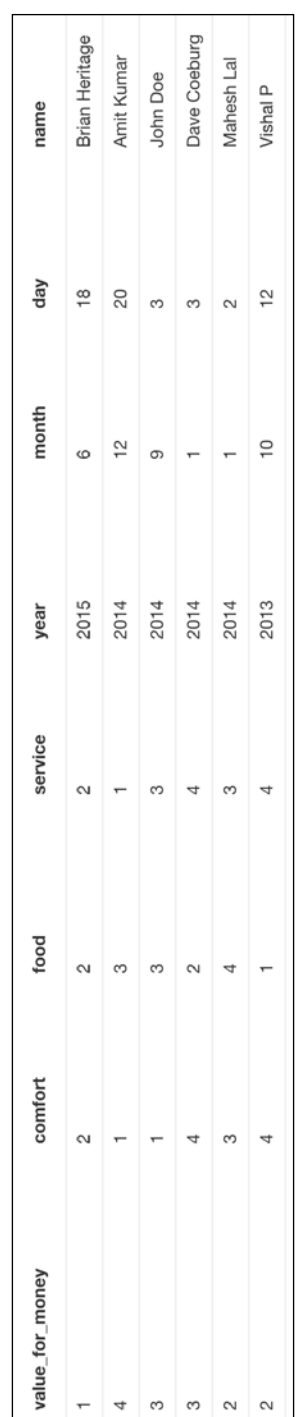

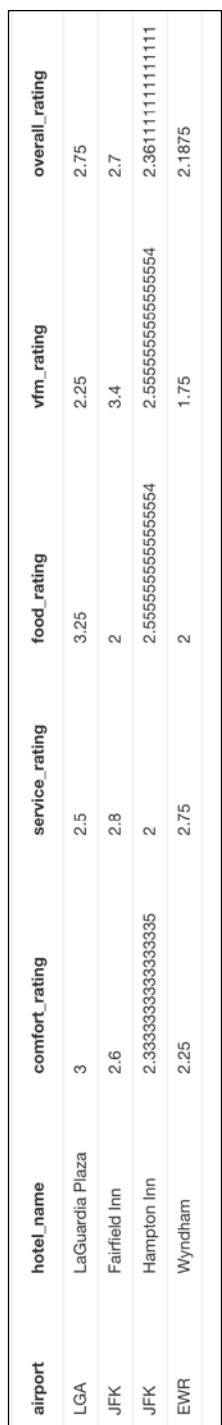

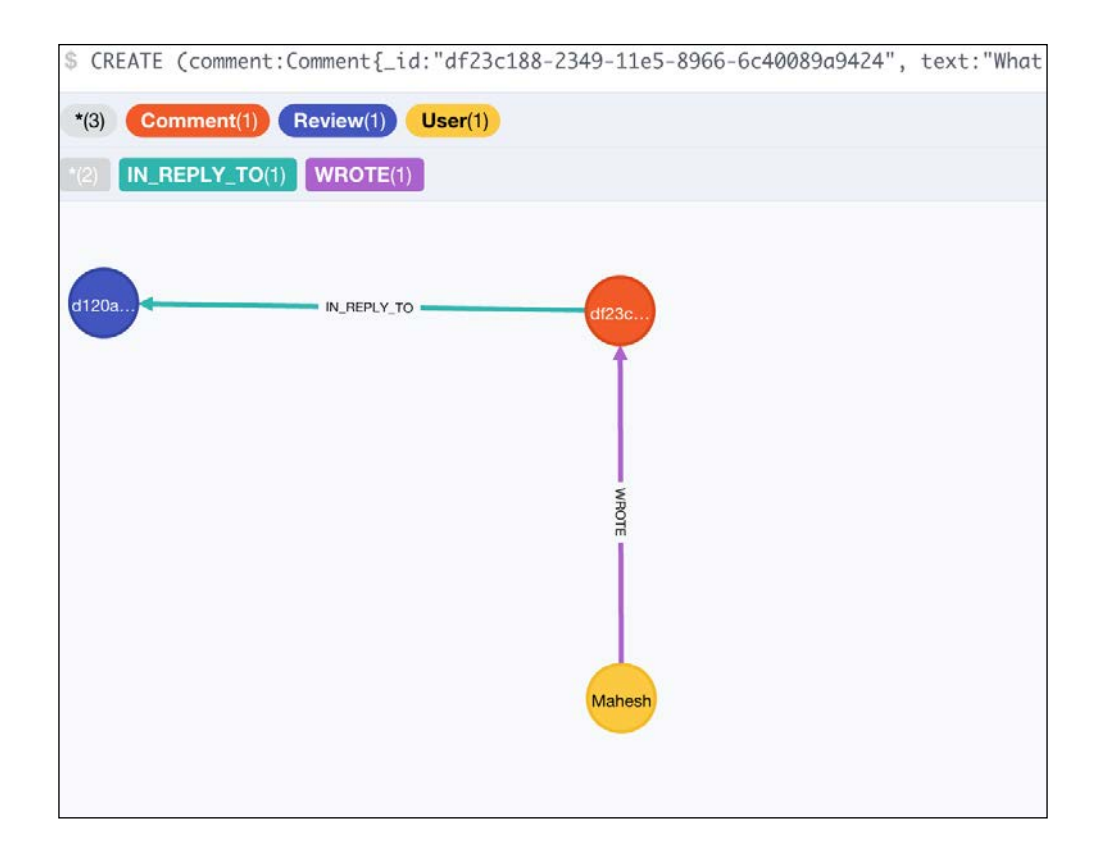

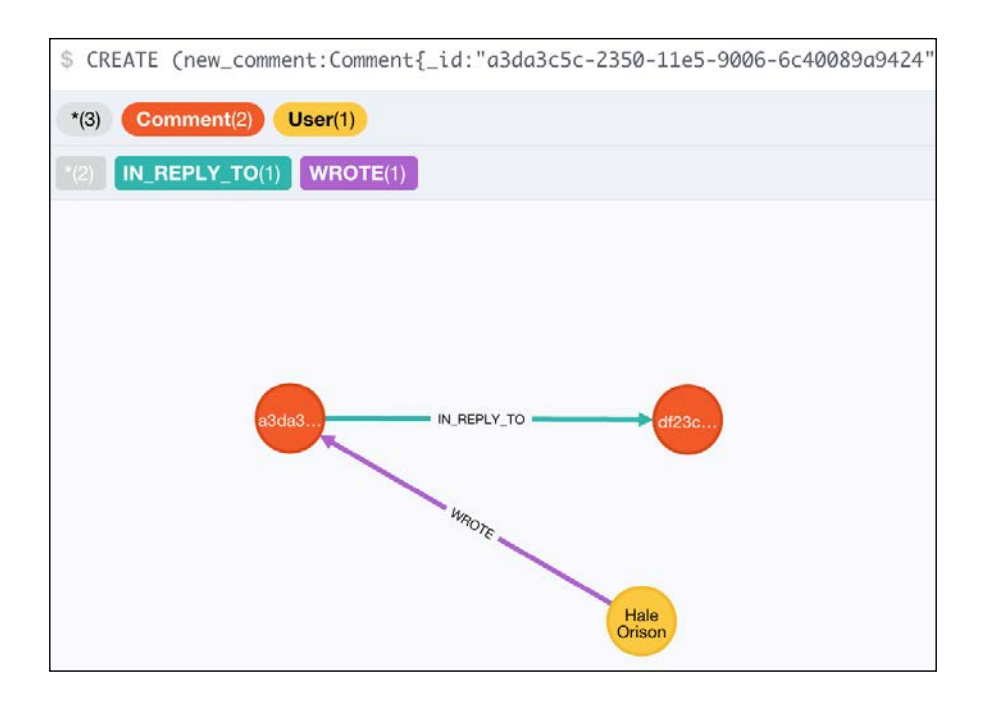

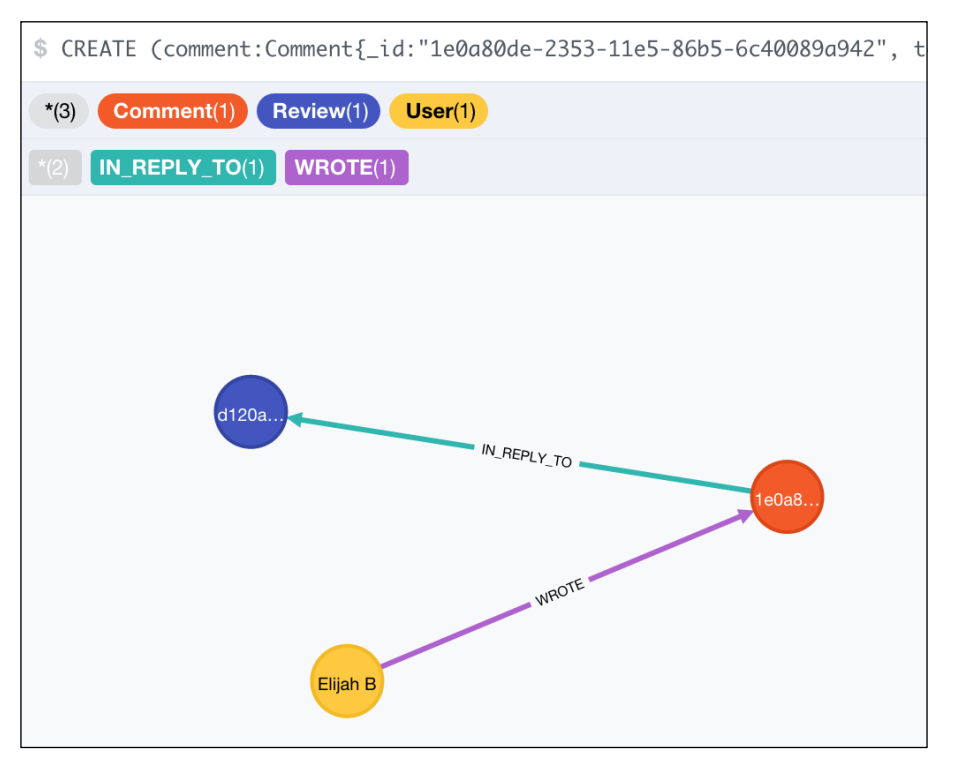

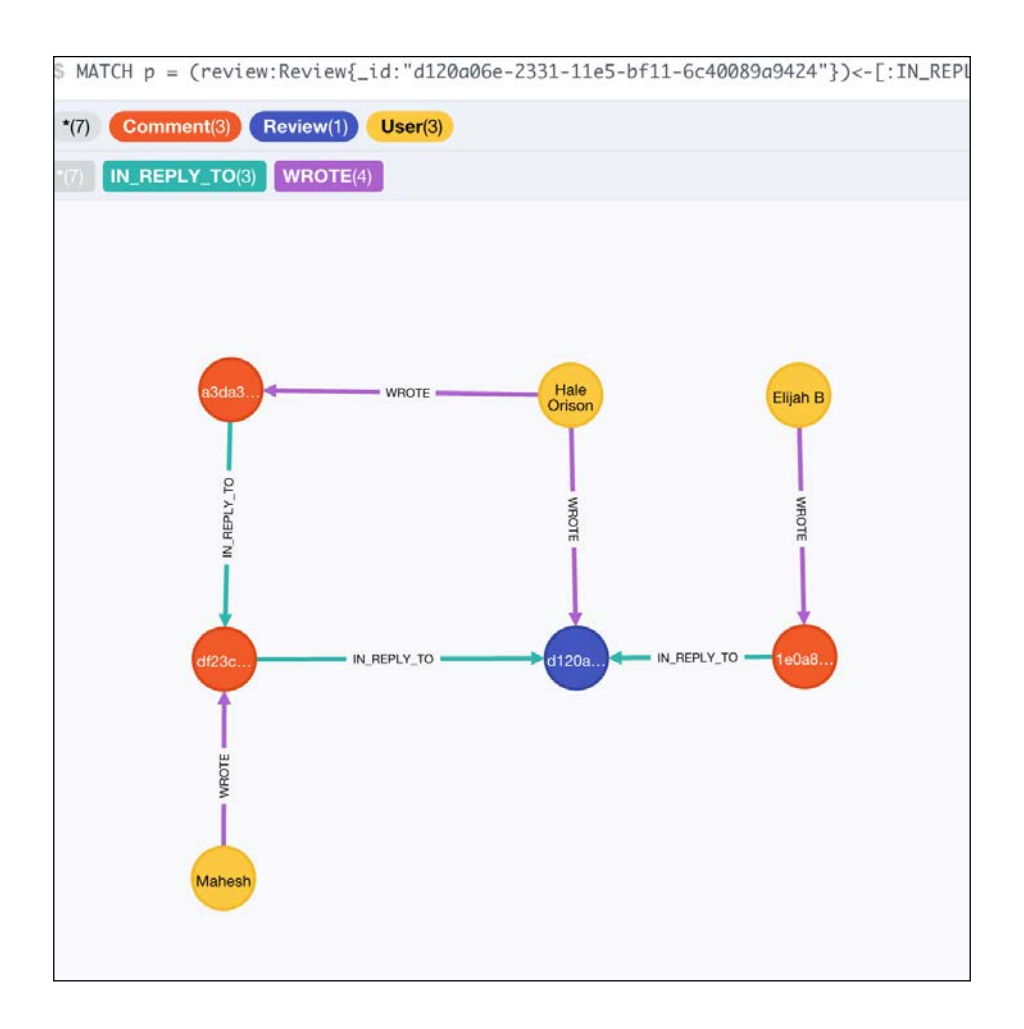

# Chapter 7 - Modeling Access **Control**

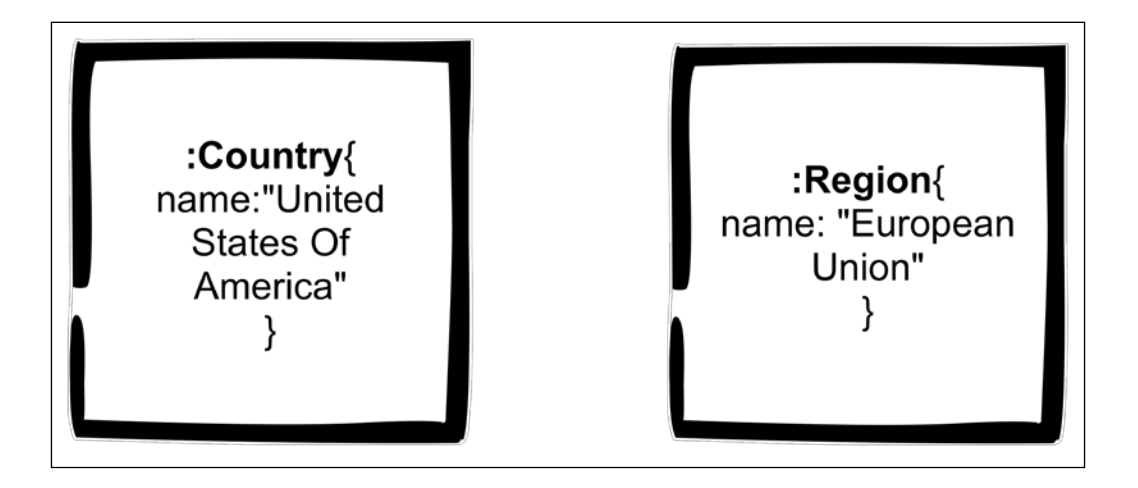

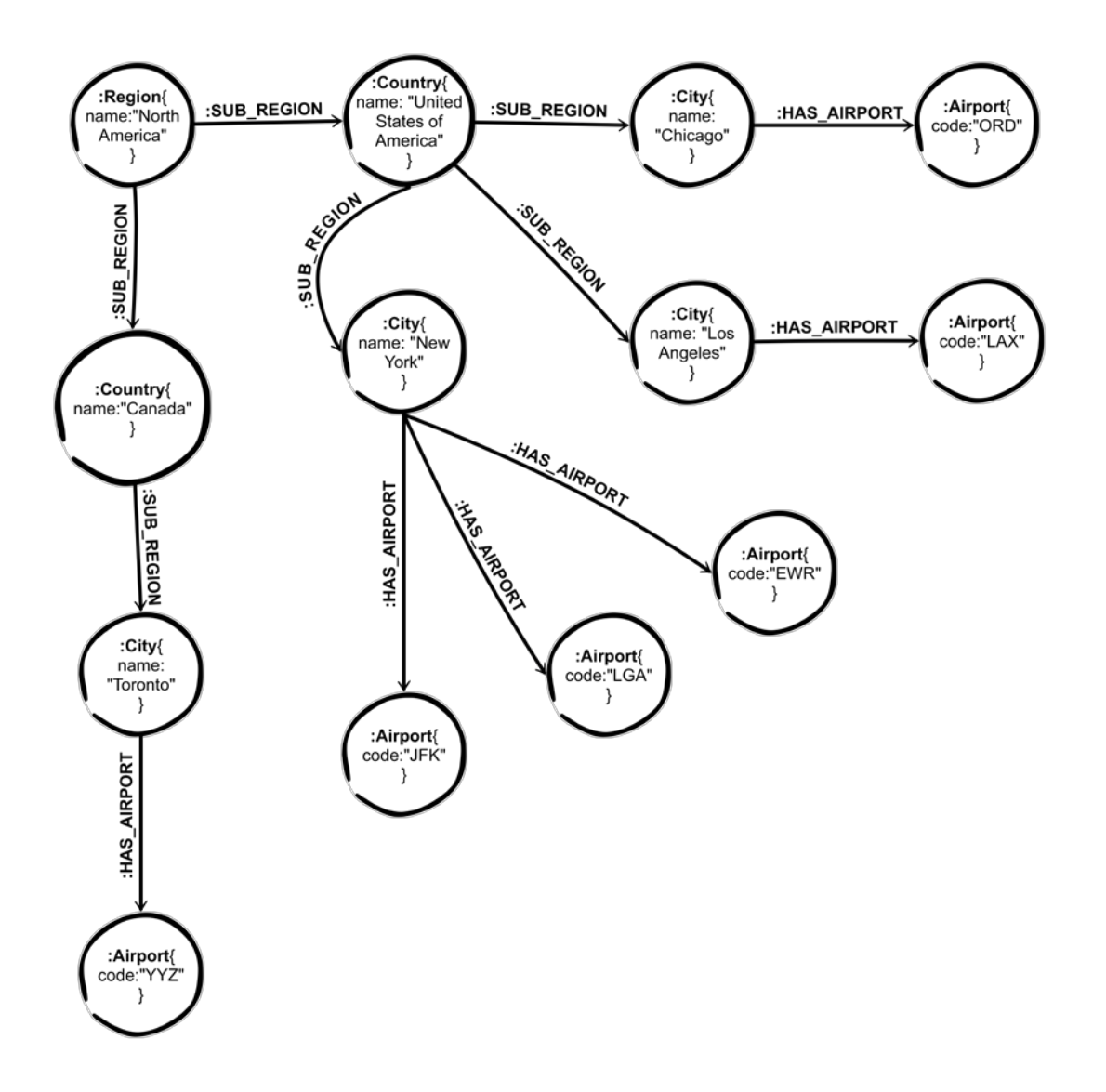

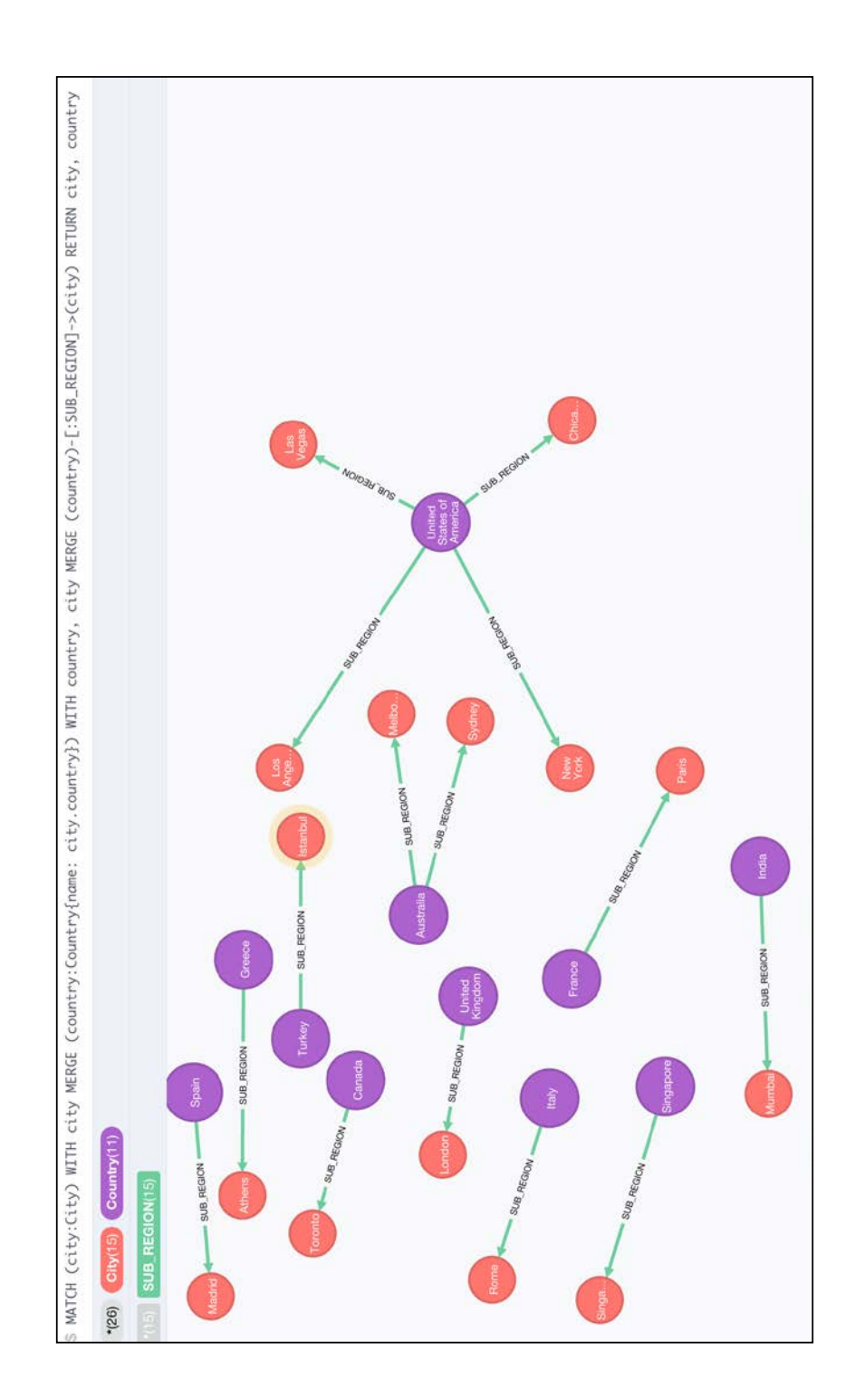

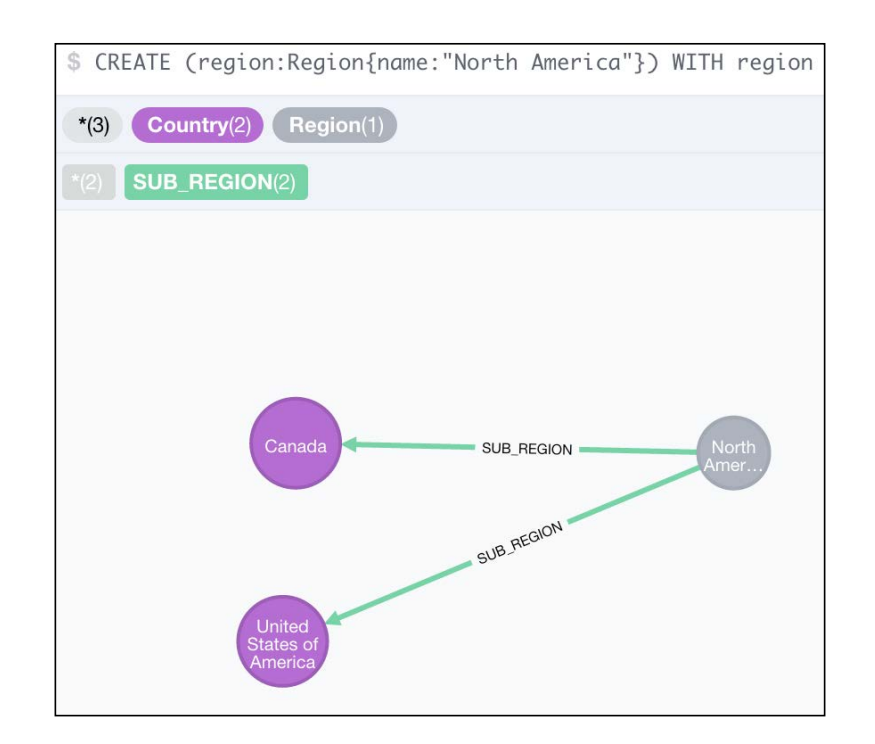

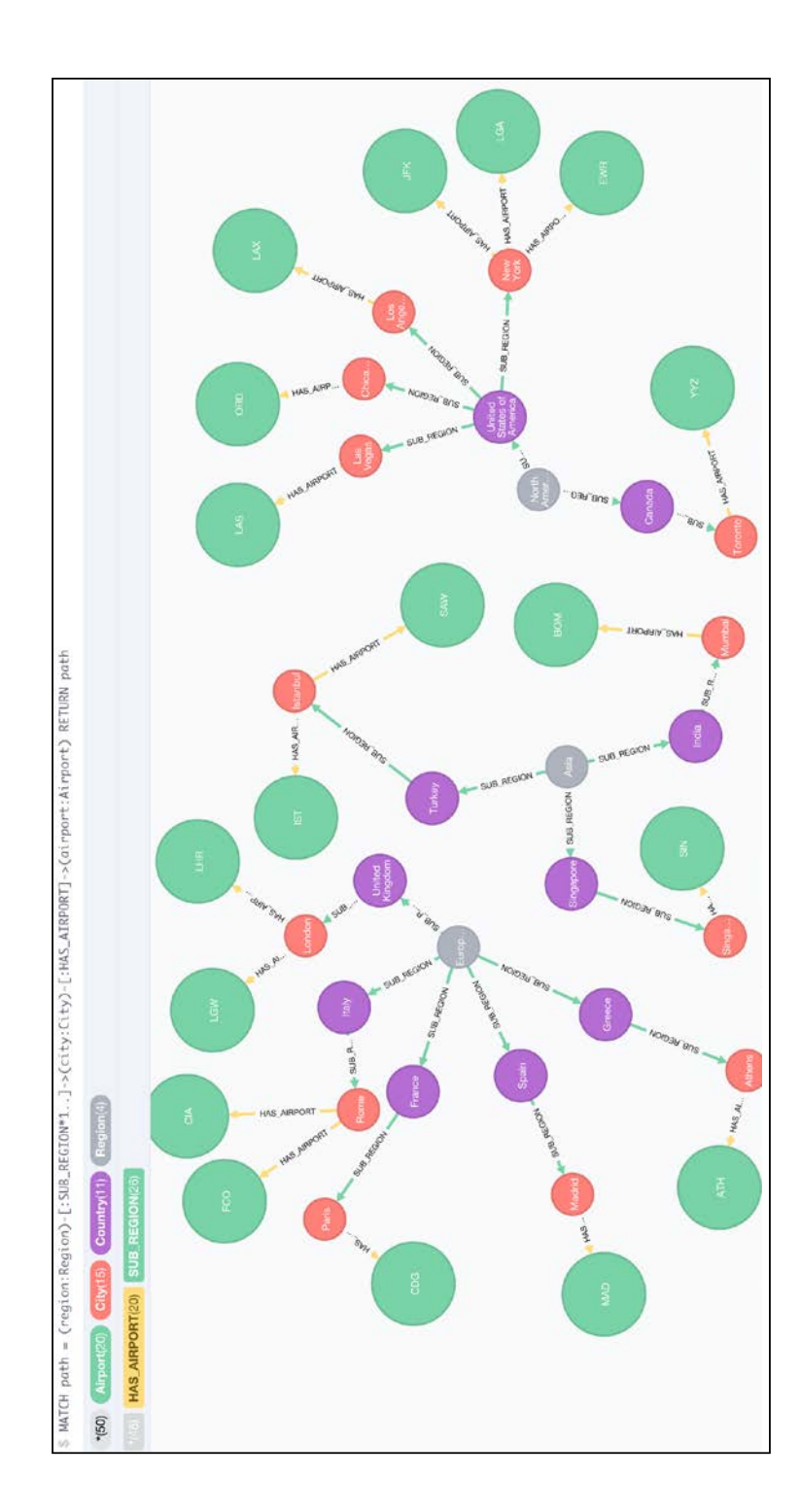

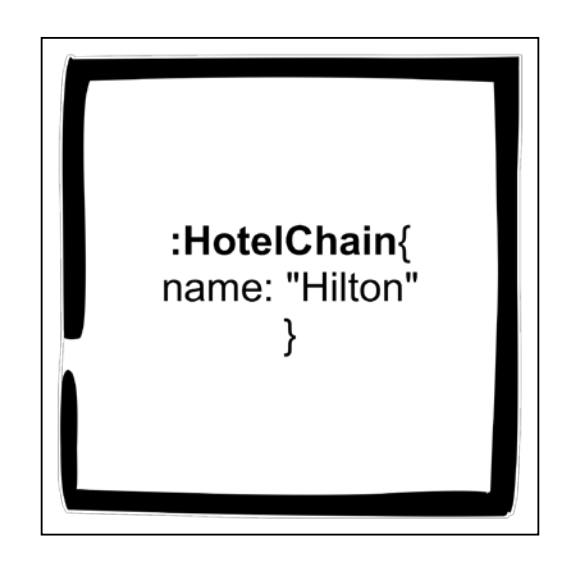

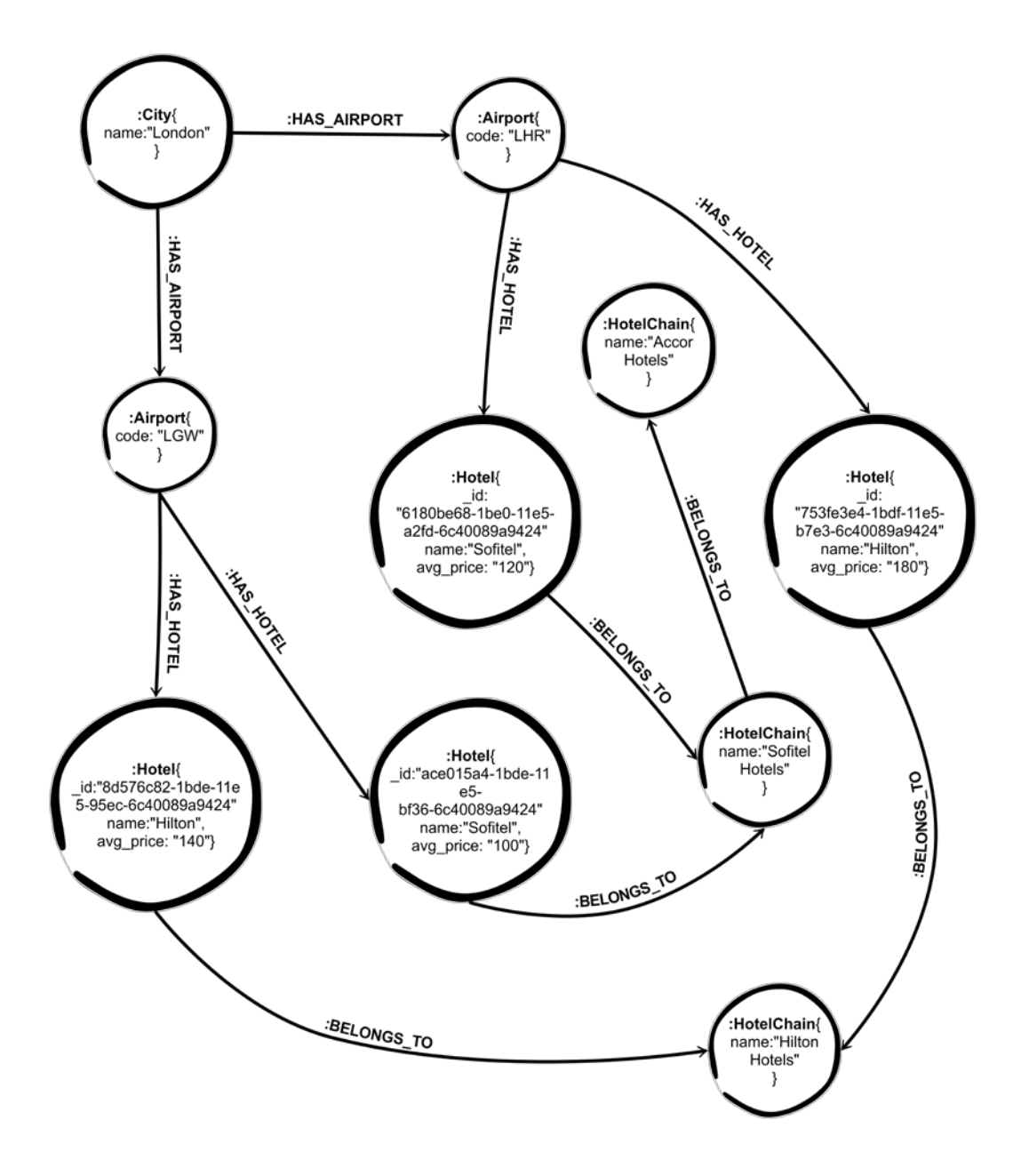

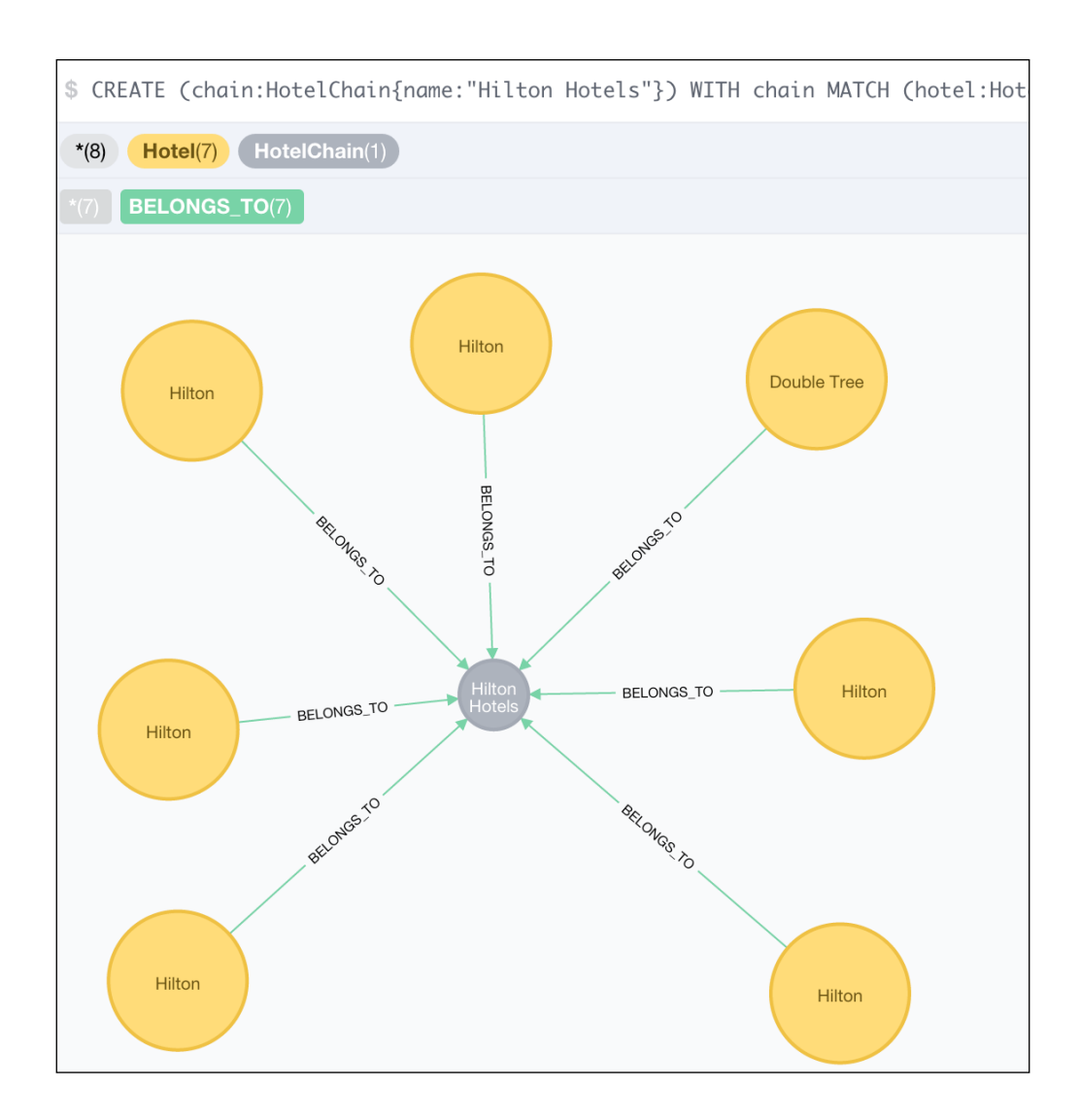

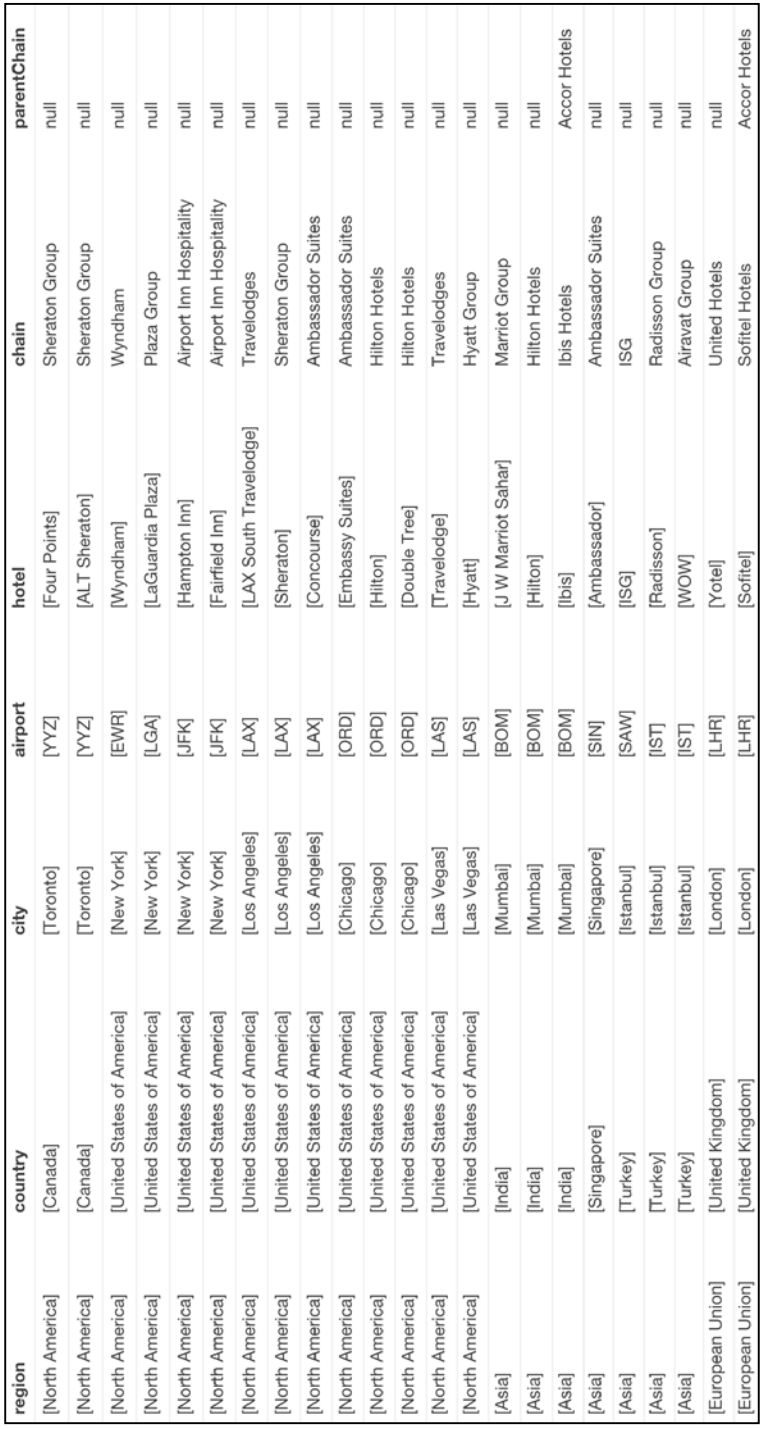

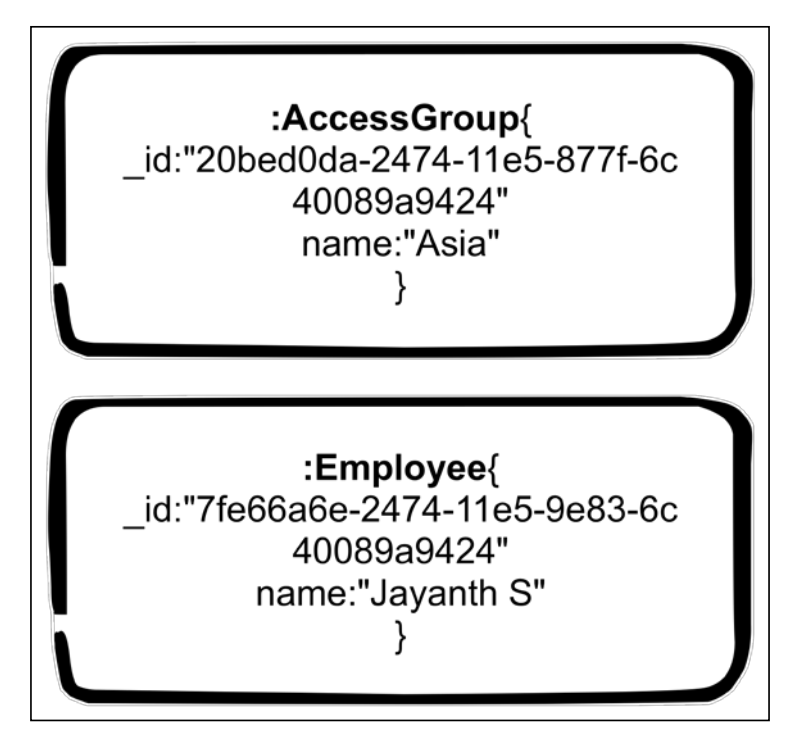

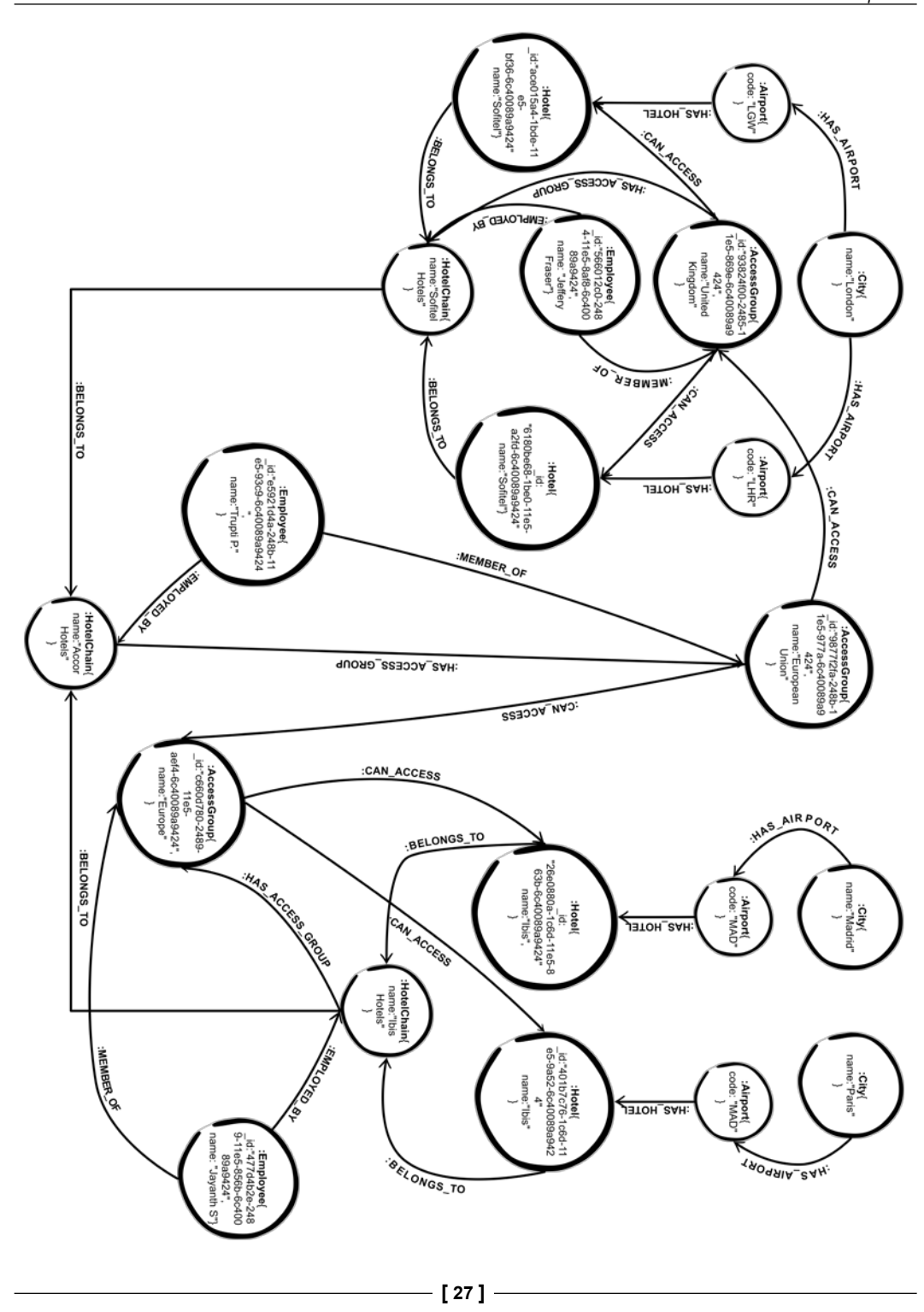

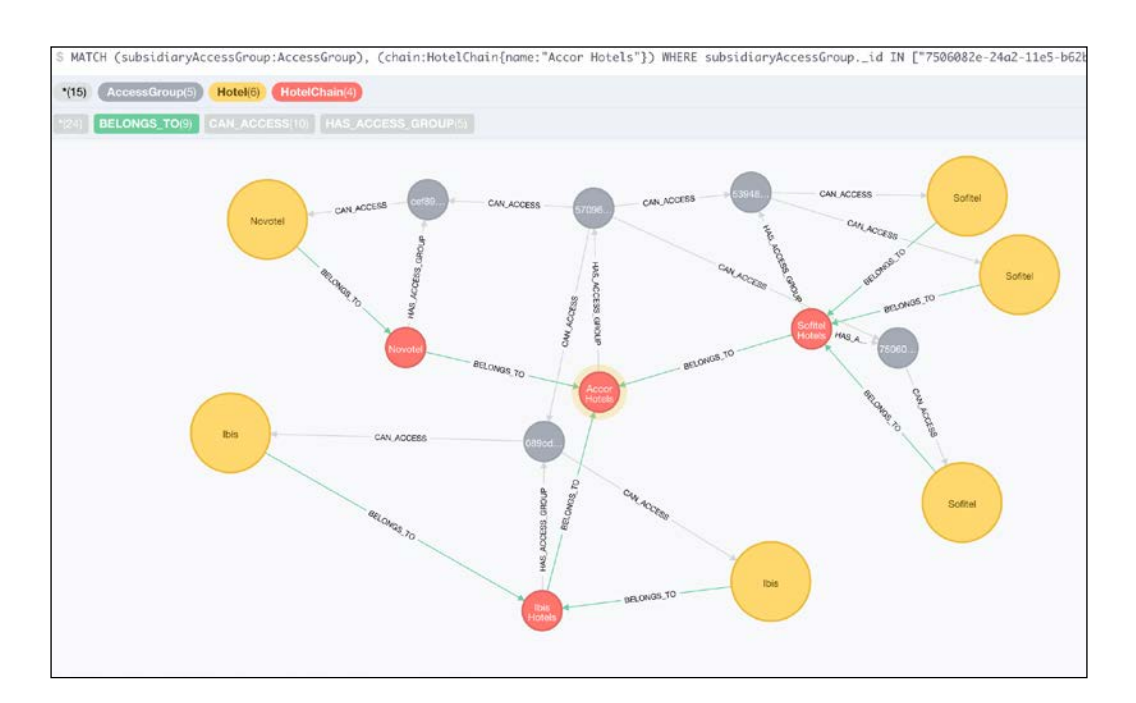

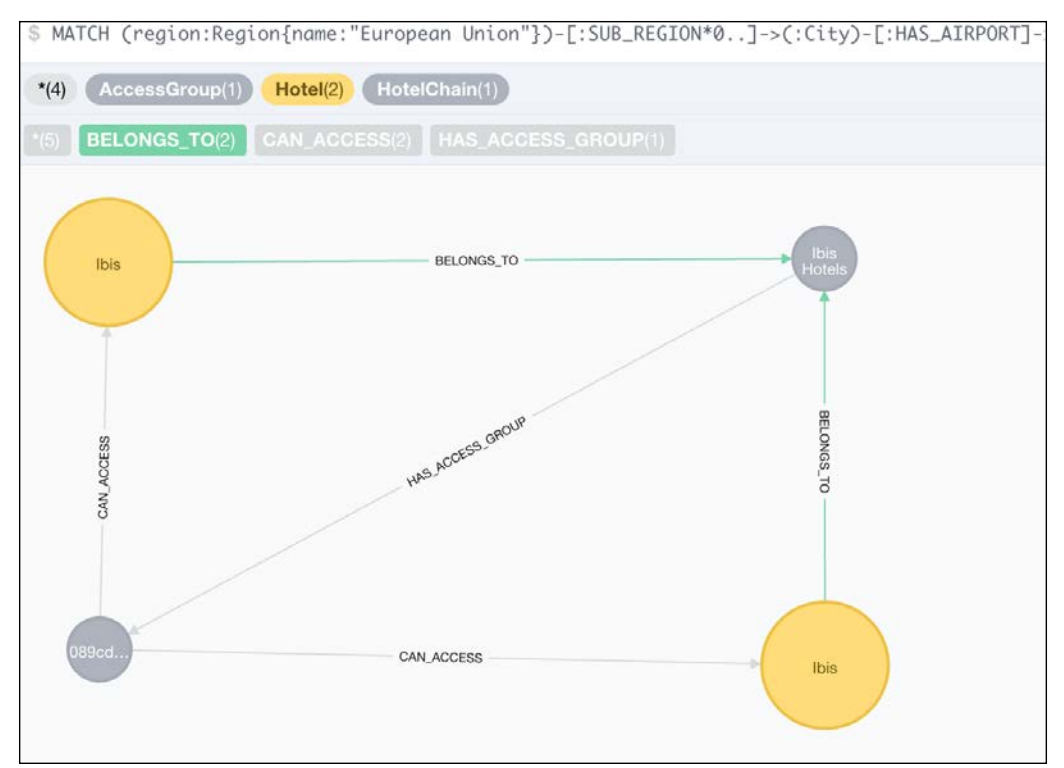

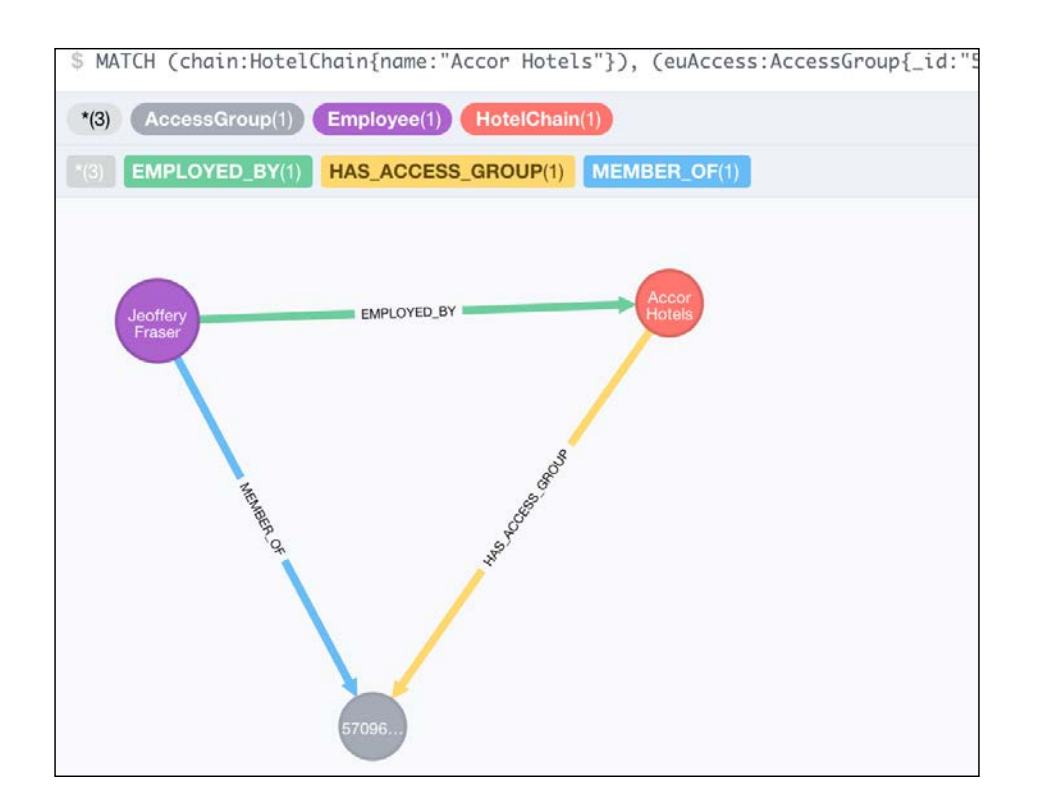

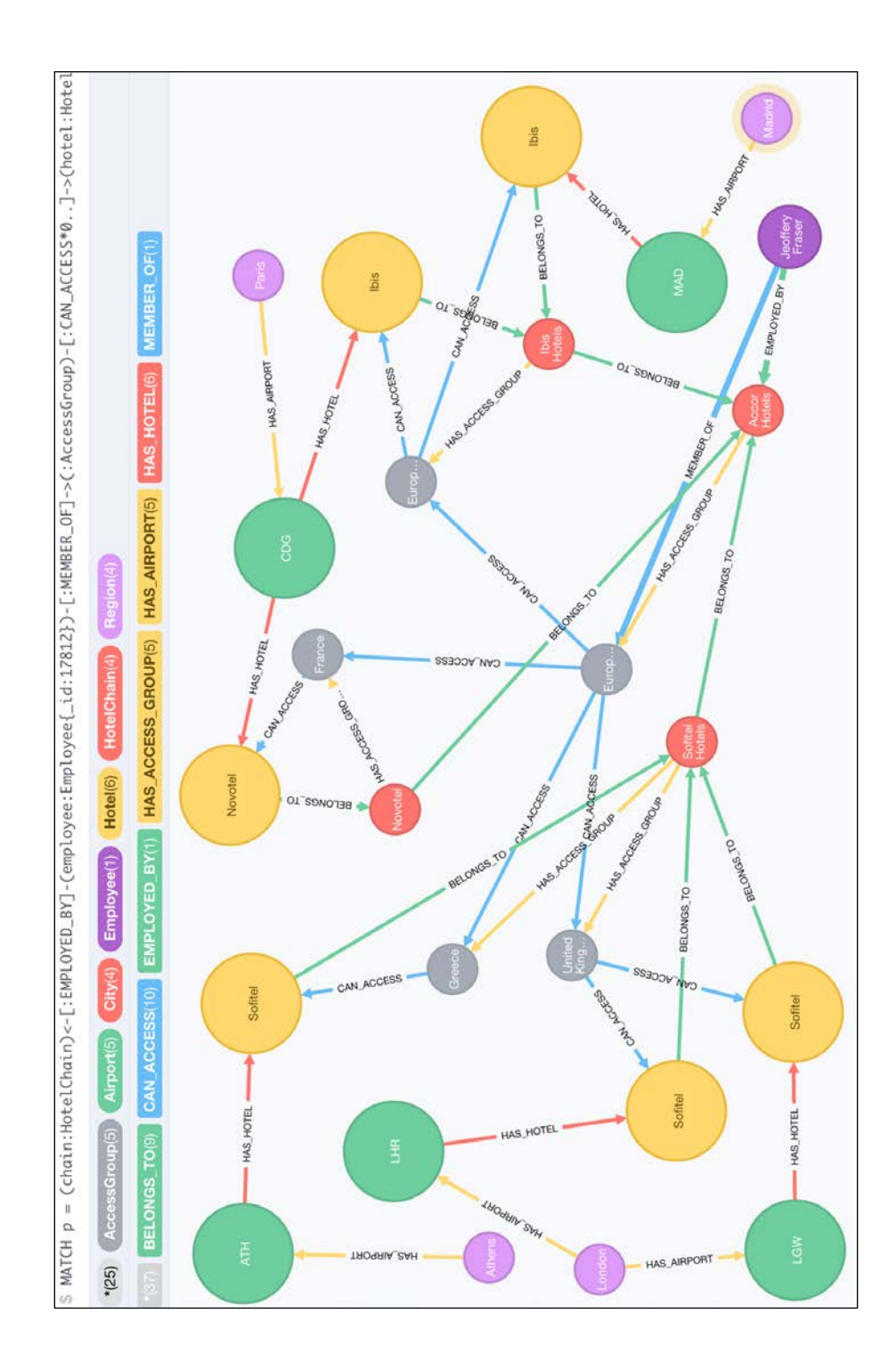

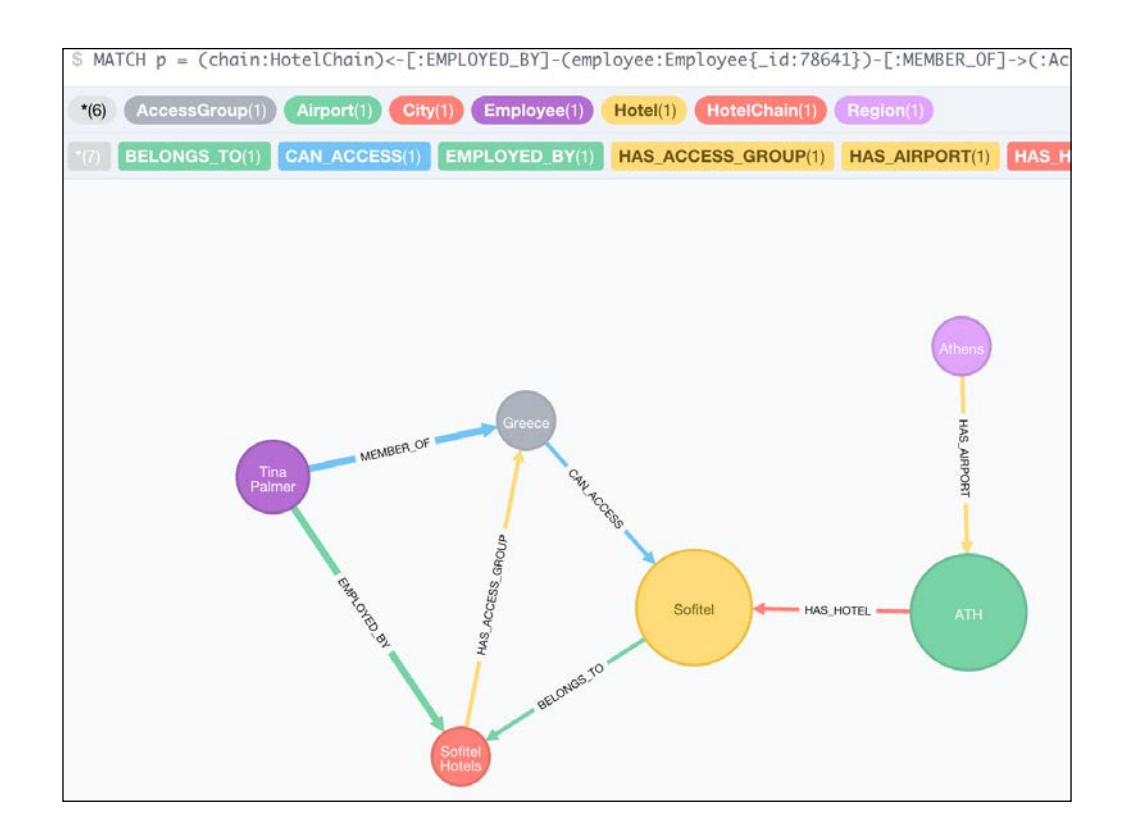

#### Chapter 8 - Recommendations and Analysis of Historical Data

:Category{ category\_name: "Historical Importance", description: "Cities with historical importance" ł

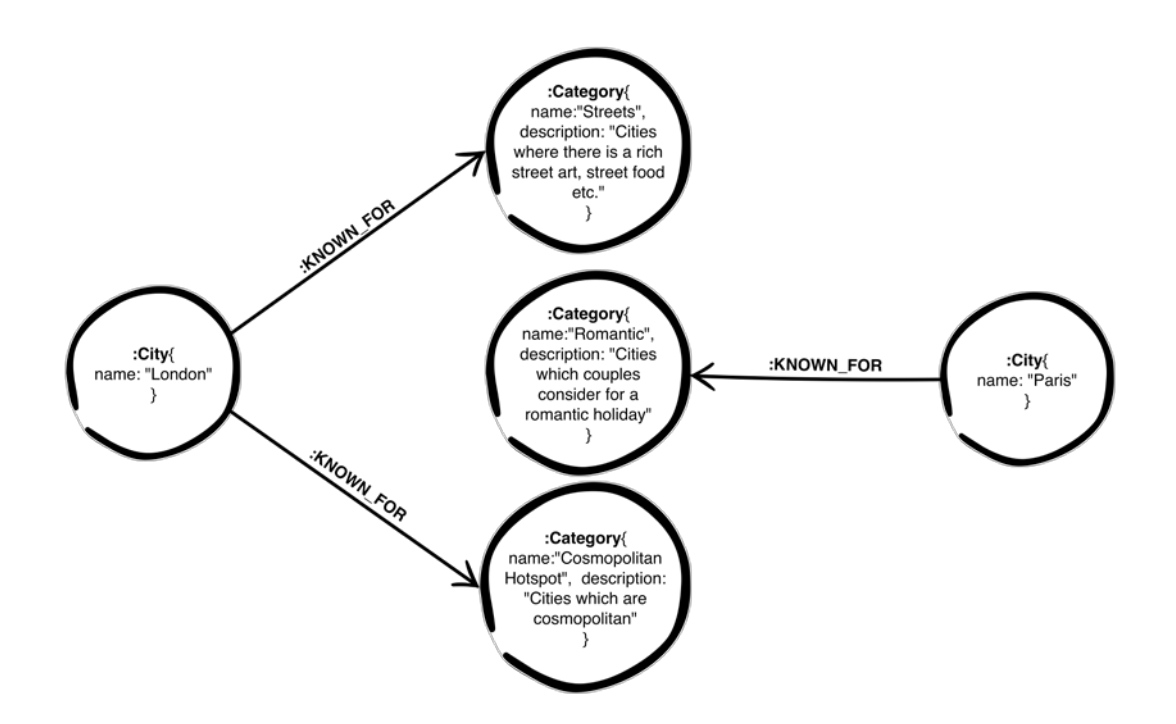

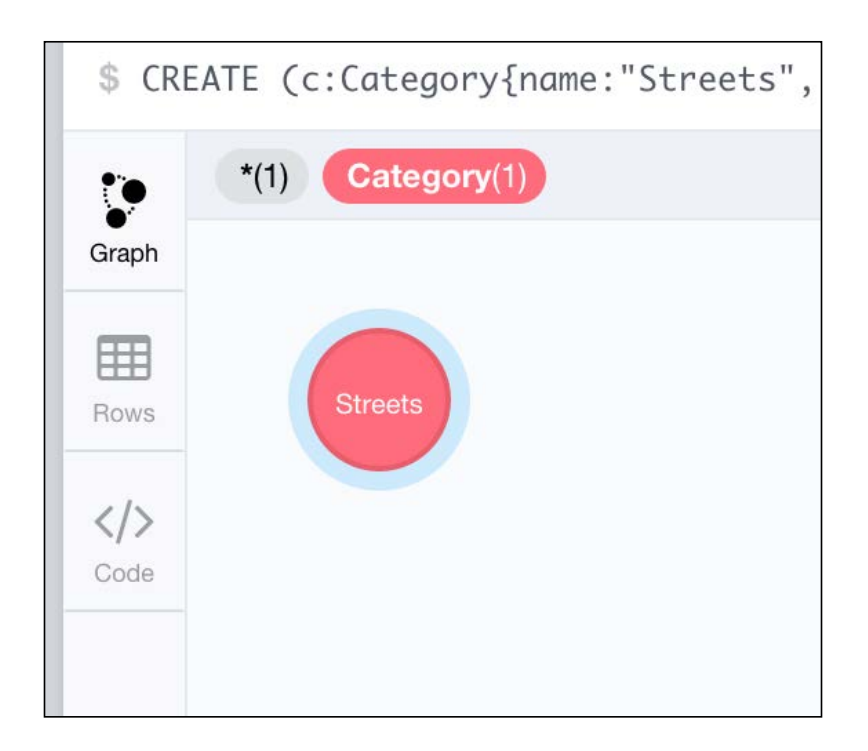

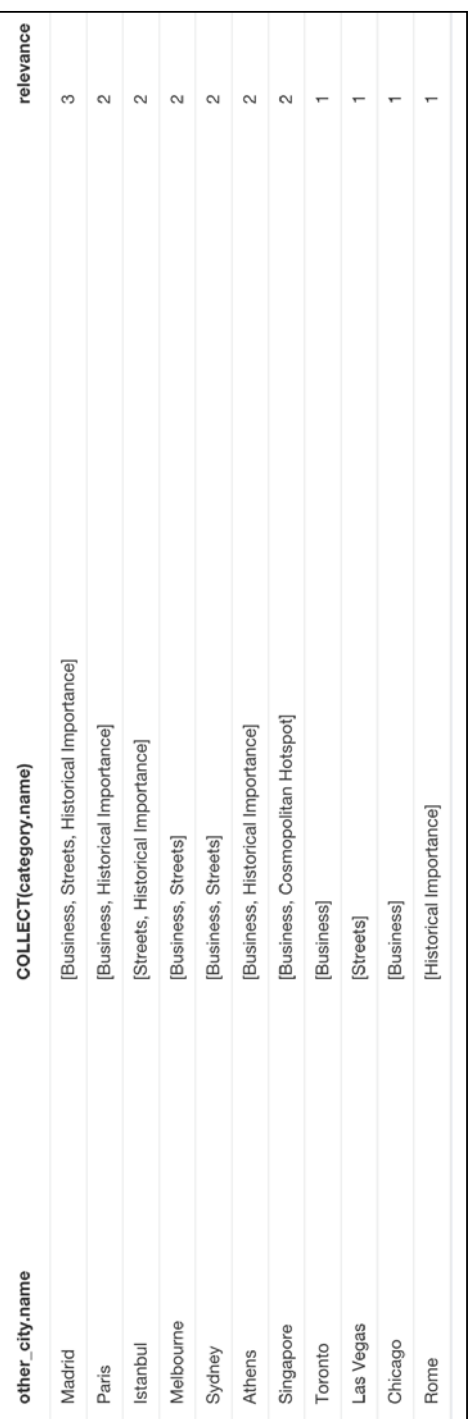

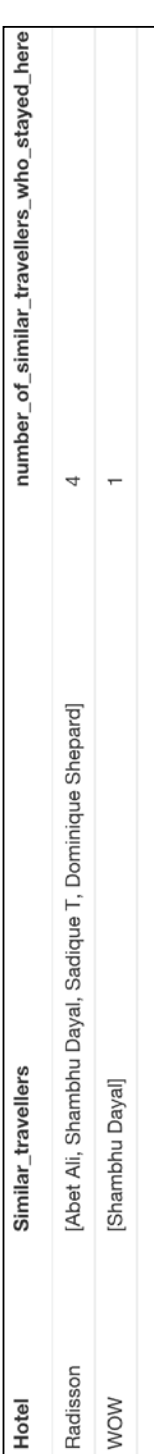

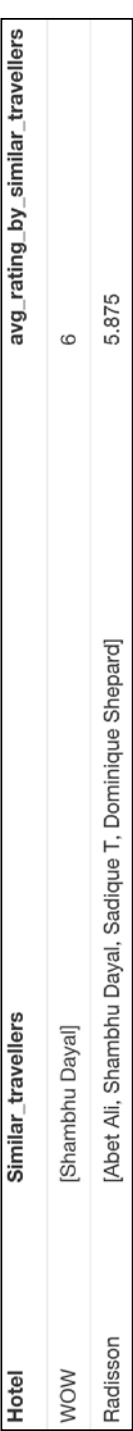

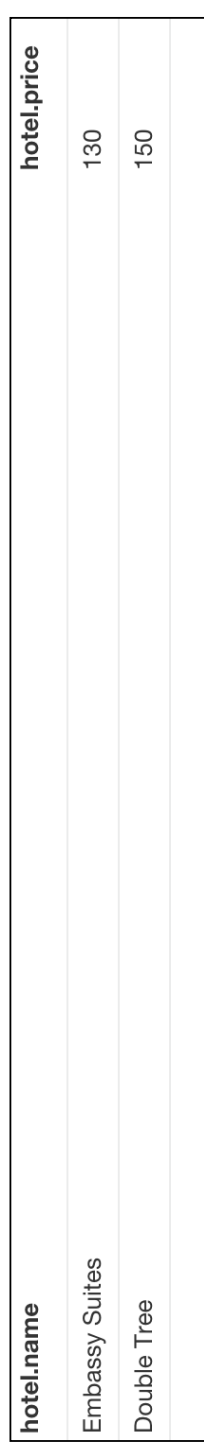